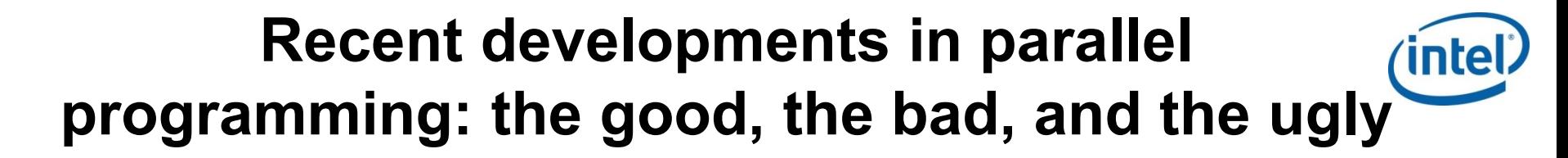

**Tim Mattson, Kayak bum and Intel Labs researcher**

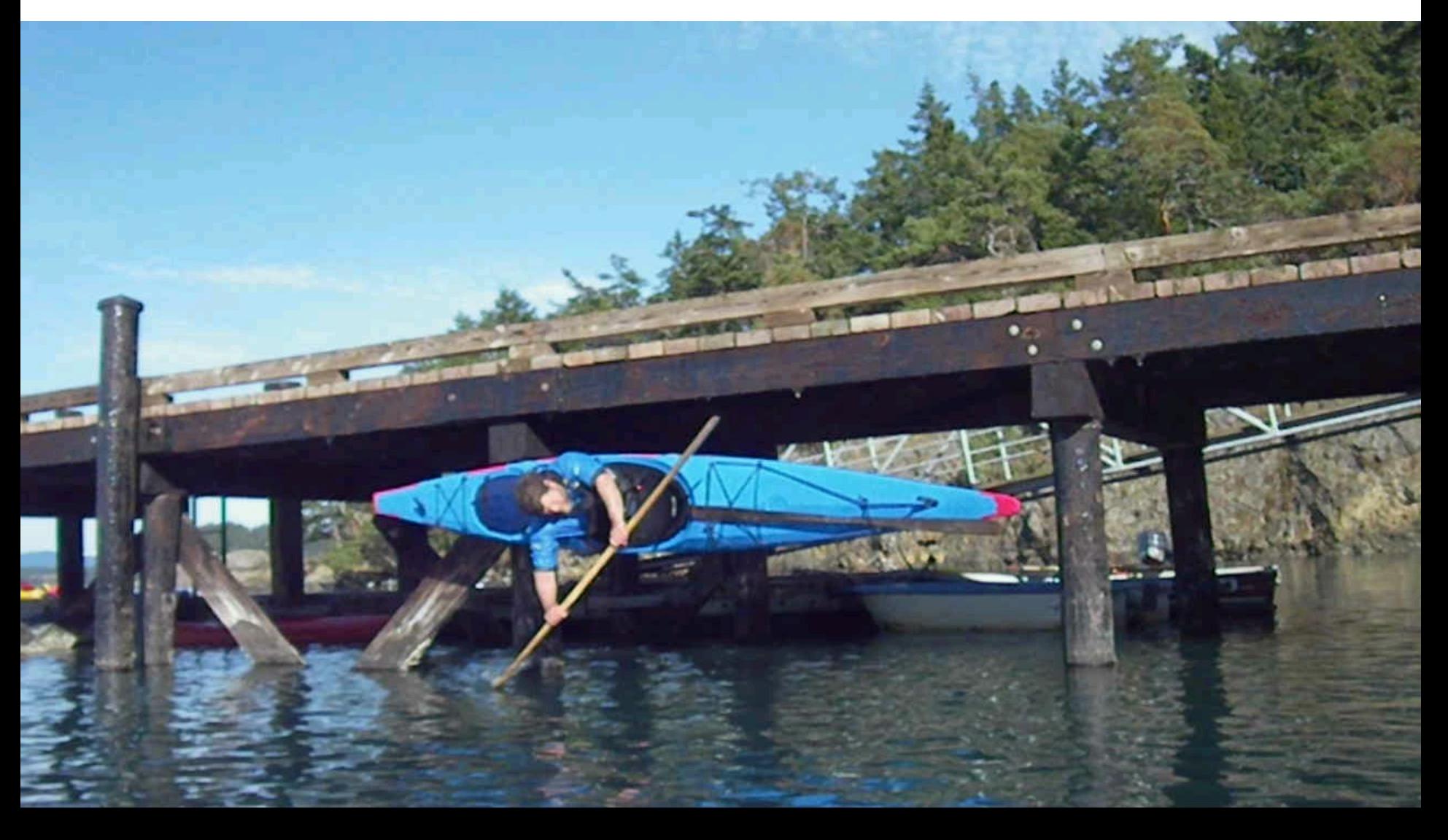

## **Disclaimer**

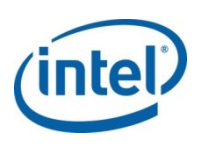

- The views expressed in this talk are those of the speaker and not his employer.
- I work in a research lab and know very little about Intel Products that you couldn't learn online.

#### **the "Dead Architecture Society"**

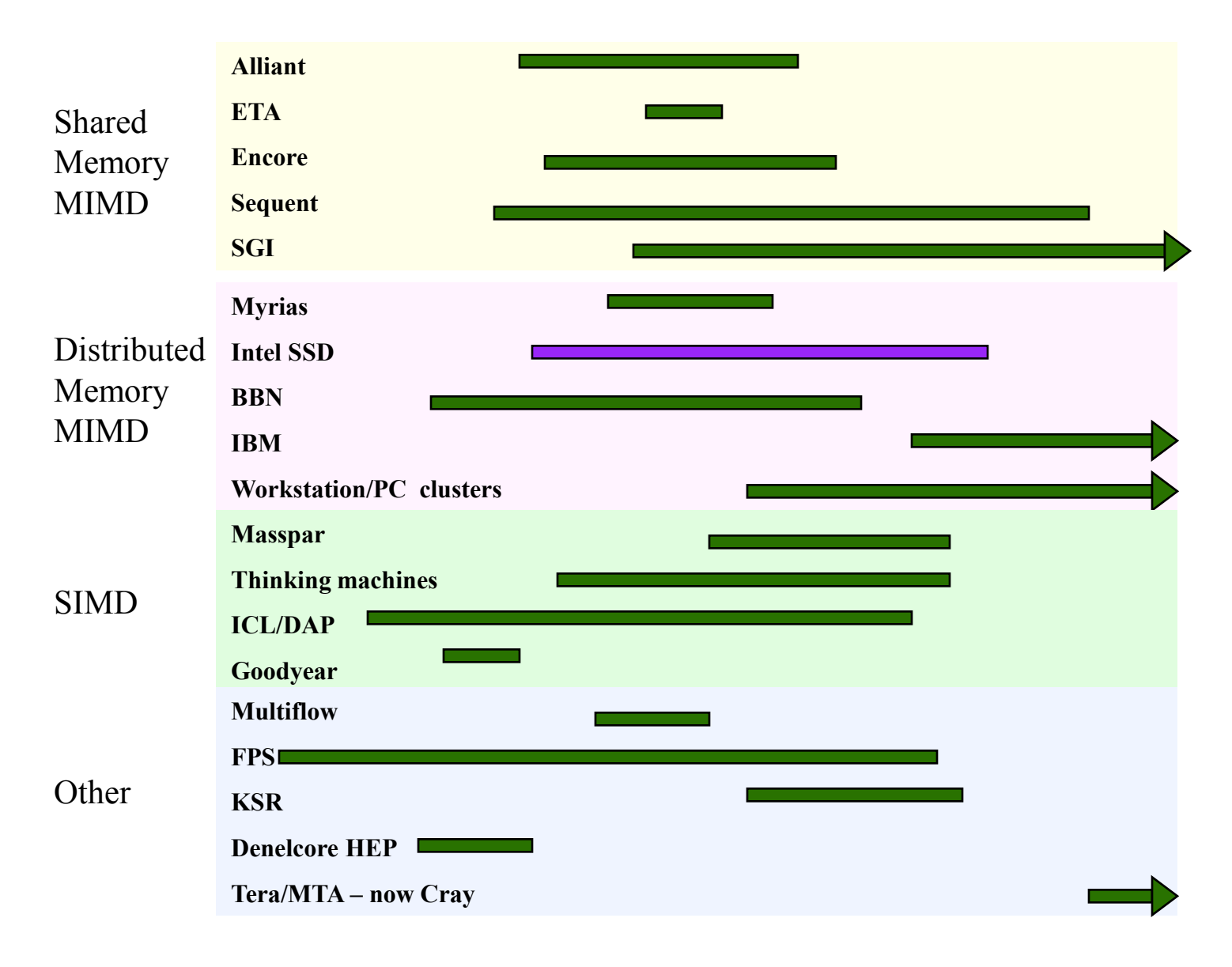

**1980 1990 2000** Any product names on this slide are the property of their owners.

**What went wrong? Automatic parallelism will never work in real applications … so you have to write parallel code … and Programming these systems were akin to herding cats**

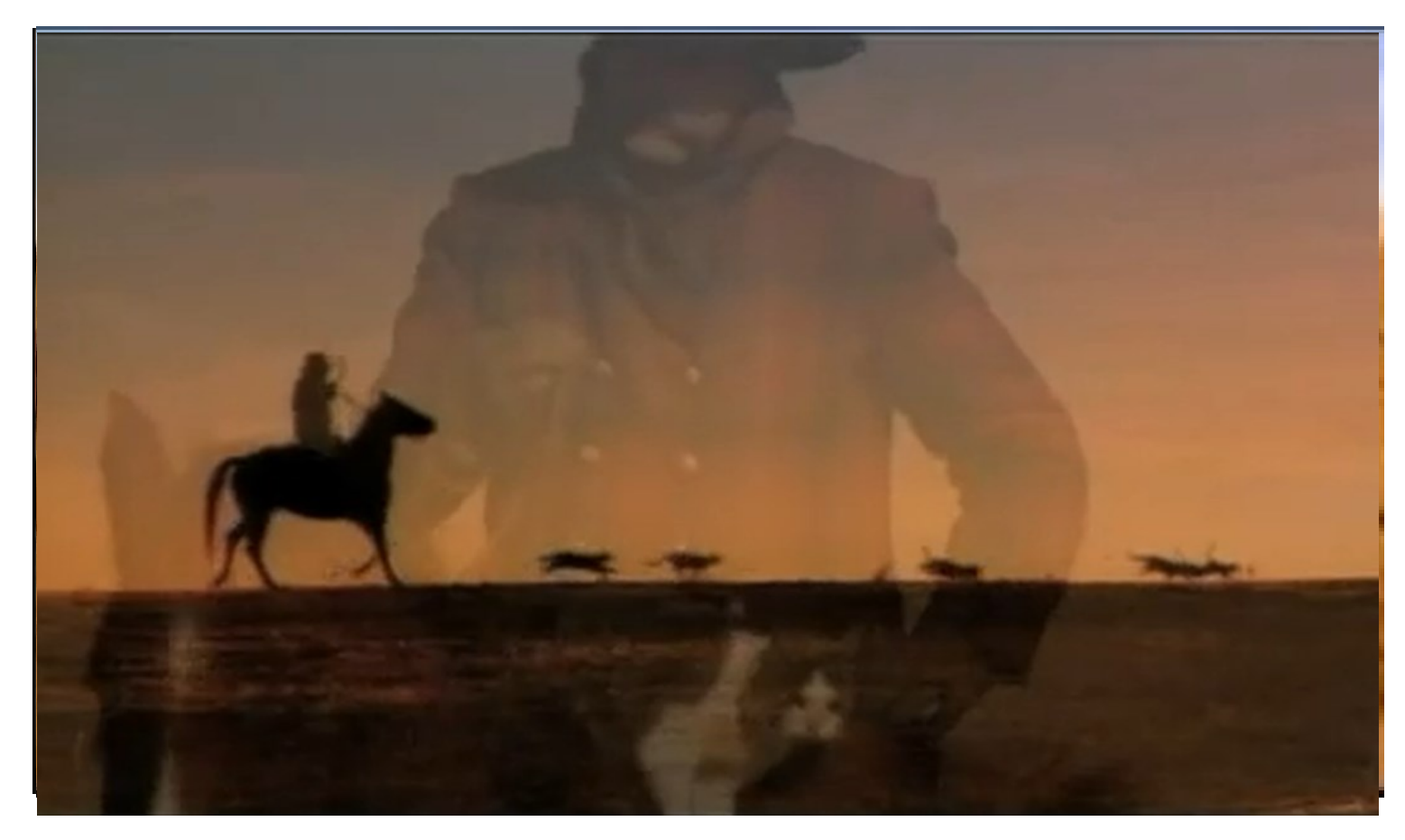

Source: EDS Super bowl 2005 commercial

#### Only a small number of super computing aficionados took up the challenge of programming these systems

**Third party names are the property of their owners.**

### **Application software is all that matters!**

**MIMD** 

**MIMD** 

**SIMD** 

Other

• If we don't want to add many-core chips to the dead architecture society, we had better take the needs of our applications programmers VERY seriously

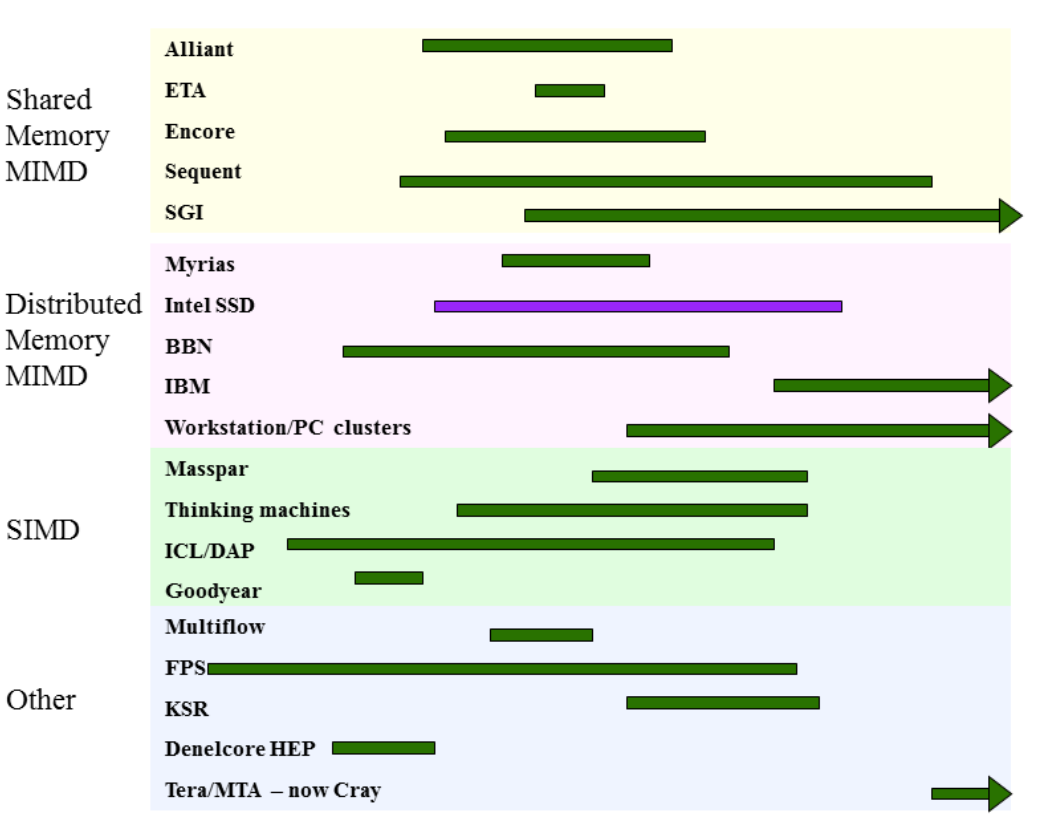

… so let's take a look at some of the important recent trends in parallel programming.

#### **The Good the Bad and the Ugly**

- Threading like its 2011
	- Next generation heterogeneous programming
	- Parallel languages/tools will never get it right. I give up.

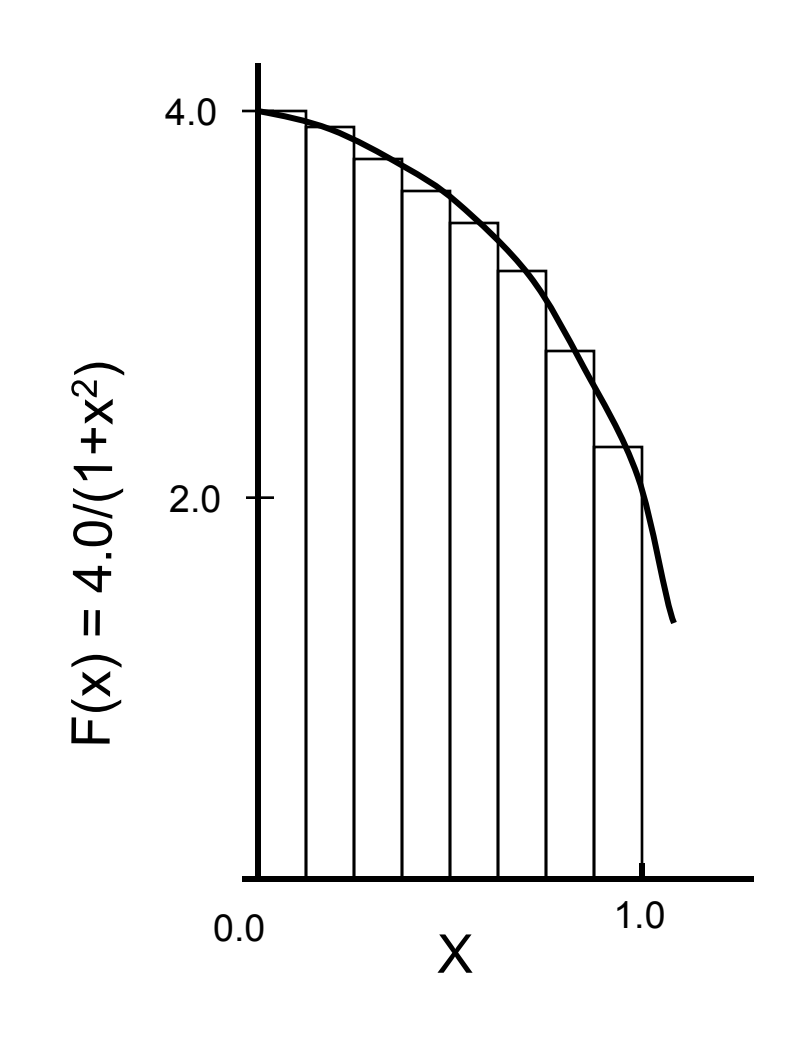

Mathematically, we know that:

$$
\int_{0}^{1} \frac{4.0}{(1+x^2)} dx = \pi
$$

We can approximate the integral as a sum of rectangles:

$$
\sum_{i=0}^{N} F(x_i) \Delta x \approx \pi
$$

Where each rectangle has width  $\Delta {\mathsf x}$  and height  ${\mathsf F}({\mathsf x}_{\mathsf i})$  at the middle of interval i.

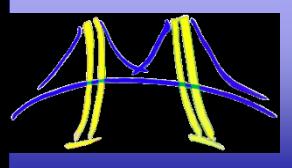

}

```
#define NUMSTEPS = 100000;
double step;
void main ()
\{ int i; double x, pi, sum = 0.0;
```

```
 step = 1.0/(double) NUMSTEPS;
x = 0.5 * step;
 for (i=0;i<= NUMSTEPS; i++){
        x+=step;
       sum += 4.0/(1.0+x^{*}x); }
 pi = step * sum;
```
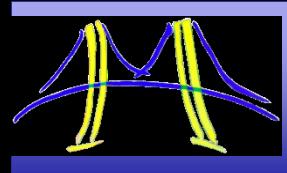

Let's turn this into a parallel program using the Pthreads API.

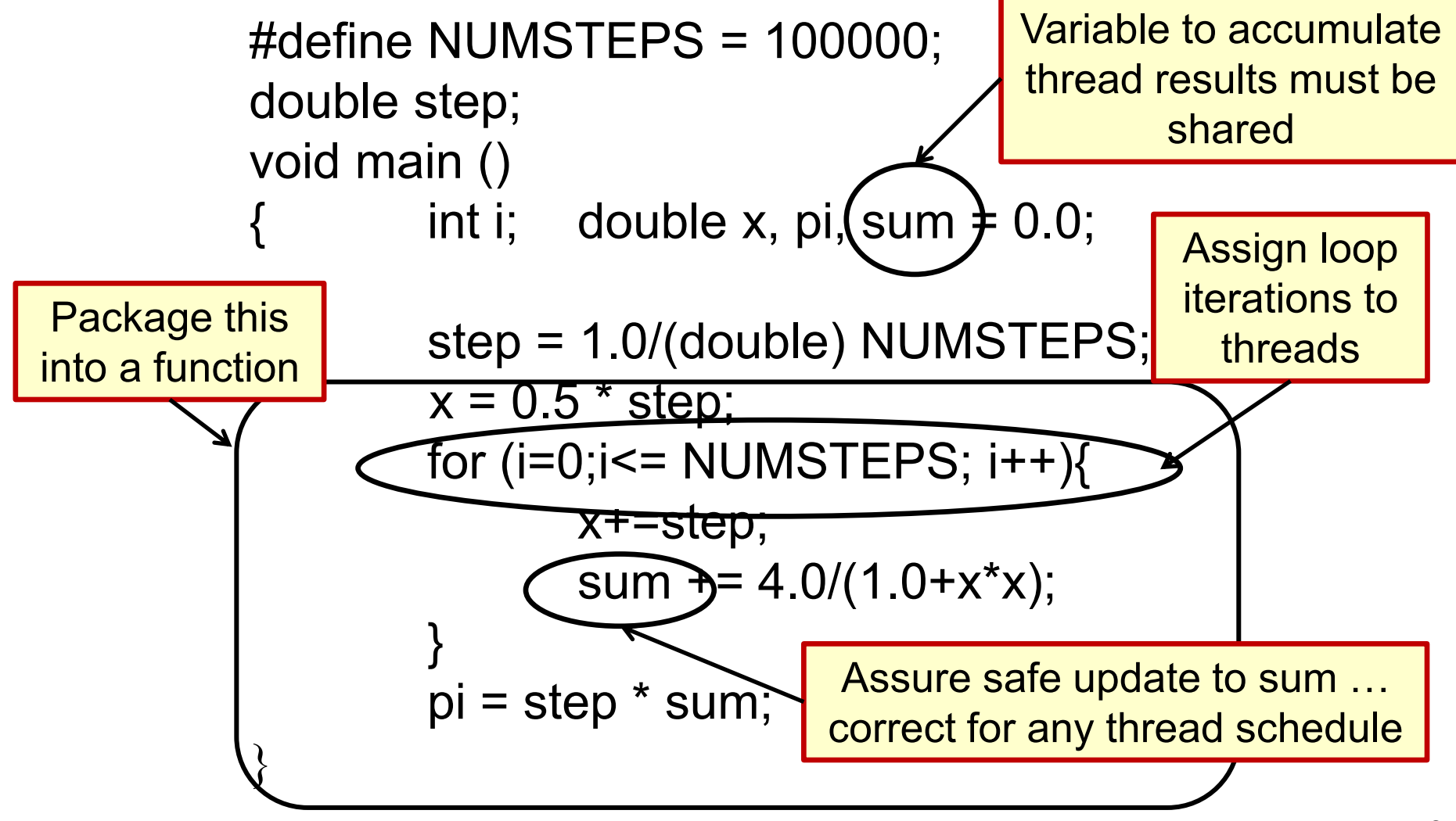

# **Numerical Integration: PThreads (1 of 2)**

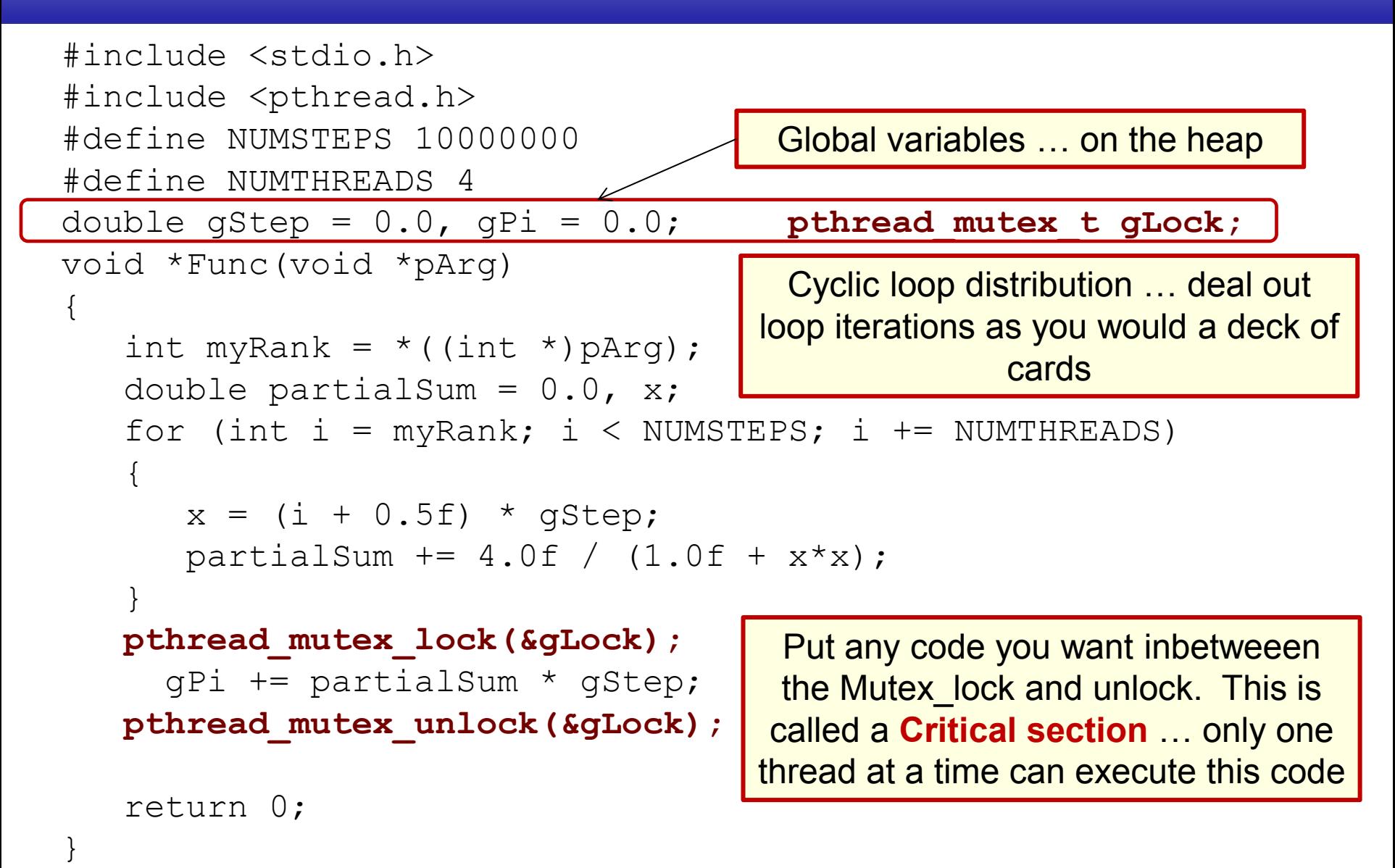

# **Numerical Integration: PThreads (2 of 2)**

```
int main()
{
  pthread t thrds[NUMTHREADS];
   int tNum[NUMTHREADS], i;
   pthread_mutex_init(&gLock, NULL);
  qStep = 1.0 / NUMSTEPS;for ( i = 0; i < NUMTHREADS; ++i )
  \left\{ \right.\text{tRank}[\text{i}] = \text{i};
     pthread_create(&thrds[i], NULL,Func,(void)&tRank[i]); 
 }
  for ( i = 0; i < NUMTHREADS; ++i )
  \{ pthread_join(thrds[i], NULL);
   }
   pthread_mutex_destroy(&gLock);
   printf("Computed value of Pi: %12.9f\n", gPi );
   return 0;
```
}

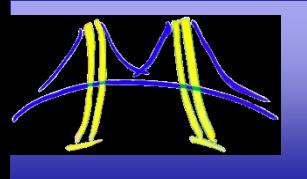

#### **Windows API (Win32): Same algorithm, different API**

{

**#include <windows.h> #define NUM\_THREADS 2 HANDLE thread\_handles[NUM\_THREADS]; CRITICAL\_SECTION hUpdateMutex;** static long num\_steps = 100000;

double step; **double global\_sum = 0.0;**

```
void Pi (void *arg)
```

```
{
```
**}**

```
 int i, start;
double x, sum = 0.0;
```

```
 start = *(int *) arg;
step = 1.0/(double) num steps;
```

```
 for (i=start;i<= num_steps;i=i+NUM_THREADS){
     x = (i - 0.5)^*step;
    sum = sum + 4.0/(1.0+x*x); }
```
#### **EnterCriticalSection(&hUpdateMutex);**

```
globalsum += sum; LeaveCriticalSection(&hUpdateMutex);
```
void main ()

```
 double pi; int i;
 DWORD threadID;
 int threadArg[NUM_THREADS];
```
**for(i=0; i<NUM\_THREADS; i++) threadArg[i] = i+1;**

 **InitializeCriticalSection(&hUpdateMutex);**

```
for (i=0; i<NUM THREADS; i++){
    thread_handles[i] = CreateThread(0, 0,
       (LPTHREAD_START_ROUTINE) Pi,
       &threadArg[i], 0, &threadID);
```
**}**

}

 **WaitForMultipleObjects(NUM\_THREADS, thread\_handles, TRUE,INFINITE);**

```
pi = global sum * step;
```

```
printf(" pi is %f \n", pi);
```
### **C++'11provides a portable (and cleaner) way to write my "pi program"**

```
#include <iostream>
#include <thread>
#include <vector>
#include < mutes>
std::mutex m;
static long nsteps = 100000000;
double step;
double pi=0.0;
void pi_func(int id, int nthrds)
{
  double x, sum=0.0;
 double step =1.0/(double) nsteps;
 for (int i=id; i<=nsteps; i+=nthrs){
   x = (i - 0.5) * step;sum = sum + 4.0/(1.0+x*x); }
  m.lock();
   pi += step * sum;
  m.unlock();
}
```

```
int main ()
{
  int i;
 unsigned long hwthrds = 
     std::thread::hardware_concurrency();
```

```
 std::vector<std::thread>thrds(hwthrds-1);
```

```
for(int i=0; i<hw thrds-1;i++)
  thrds[i]=std::thread(pi_func,i,hwthrds);
pi_func(hw_thrds-1,hw_thrds);
```

```
for(int i=0; i<hw_thrds-1;i++)
    thrds[i].join();
```
}

```
std::cout << "\n pi =" << pi << "\n";
```
## **History of C++**

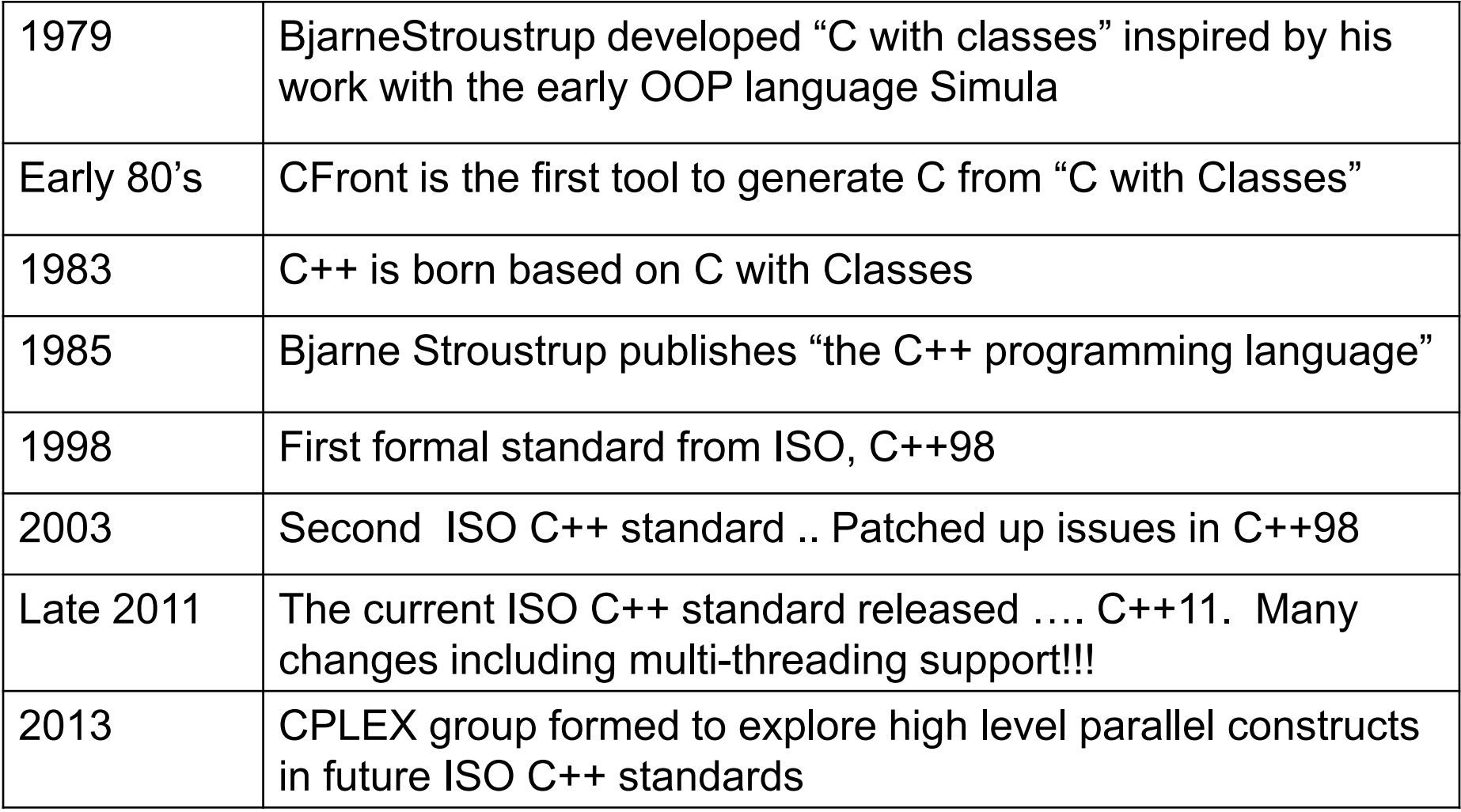

 $#$ include <iostream>

```
static long num_steps = 100000000;
double step, pi=0.0;
int main ()
{
```
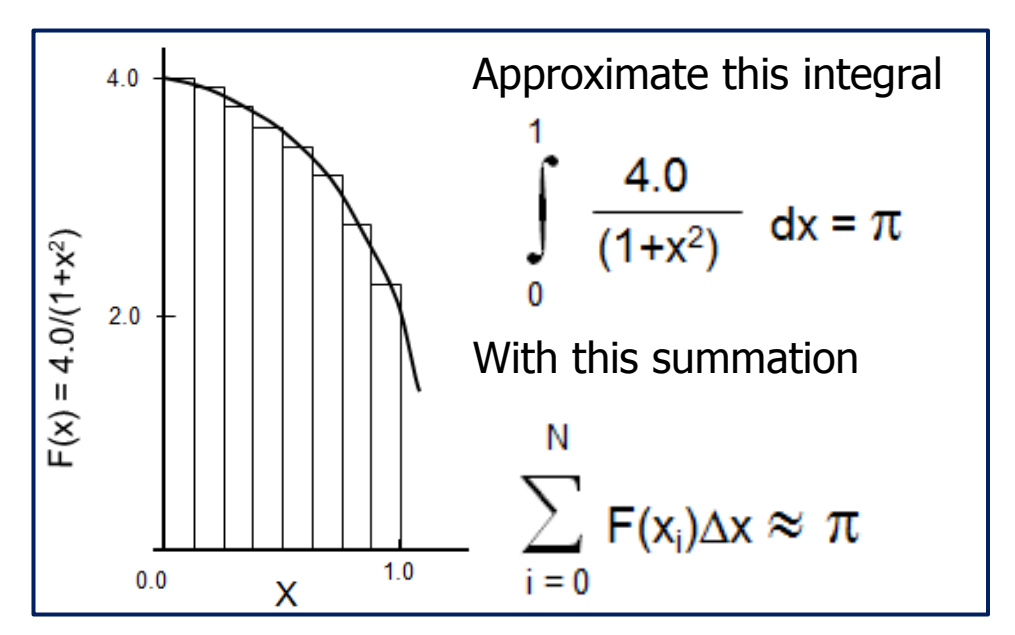

```
double x, sum=0.0, double step = 1.0/( double) num_steps;
for (int i=1;i<= num_steps; i++){
  x = (i - 0.5)*step;
  sum = sum + 4.0/(1.0+x*x); }
```

```
pi += step * sum;
```

```
std::cout << "\n pi with " << num_steps << " is " << pi << "\n";
```
}

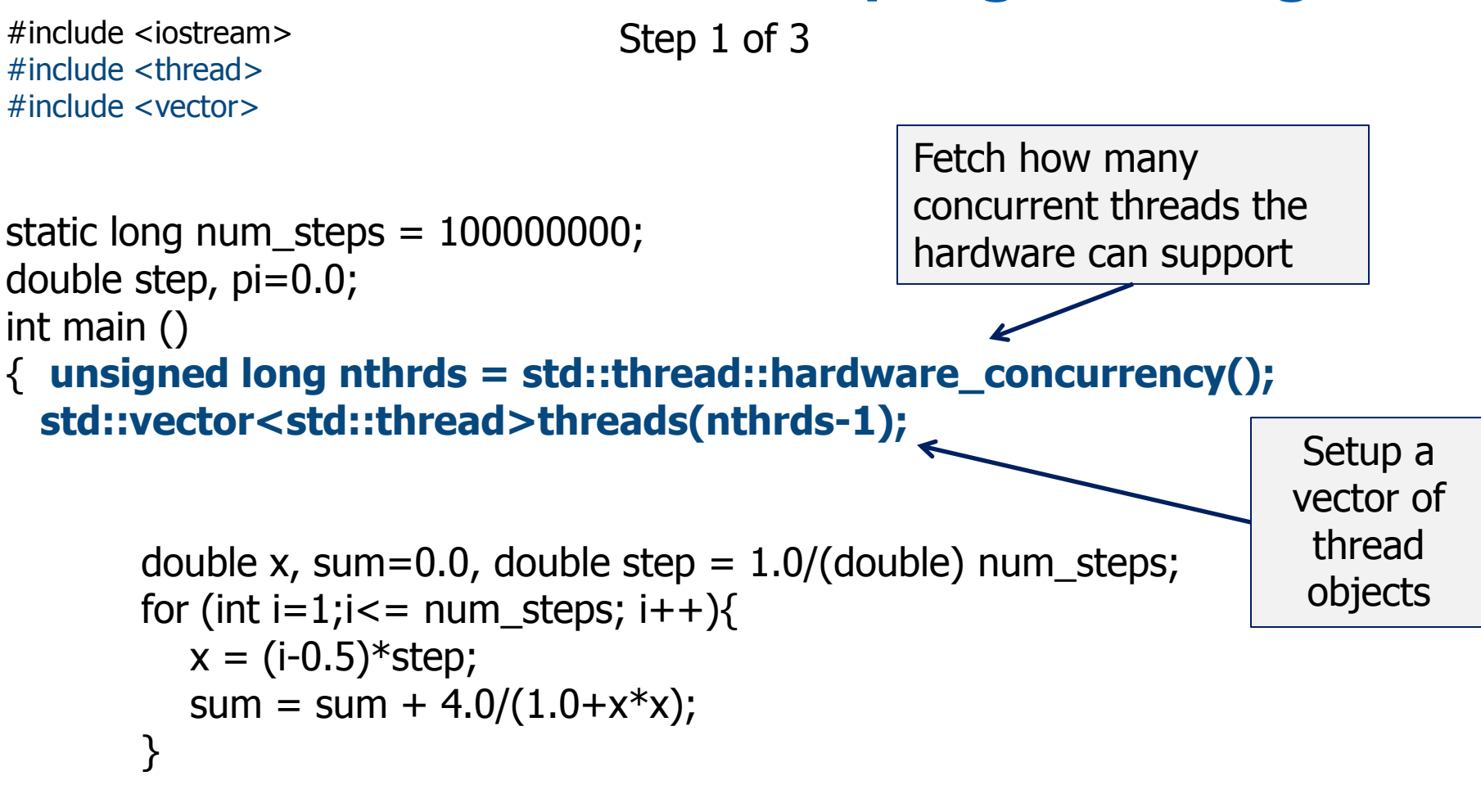

```
pi += step * sum;
```

```
std::cout << "\n pi with " << num_steps << " is " << pi << "\n";
```
Step 2 of 3

#include <iostream> #include <thread> #include <vector>

}

```
static long num_steps = 100000000;
double step, pi=0.0;
int main ()
{ unsigned long nthrds = std::thread::hardware_concurrency();
  std::vector<std::thread>threads(nthrds-1);
  for(int id=0; id<nthrds;id++) {
      threads[id]=std::thread([id,nthrds]{
       double x, sum=0.0, double step = 1.0/( double) num steps;
       for (int i=1;i<= num_steps; i++){
          x = (i - 0.5)*step;
          sum = sum + 4.0/(1.0+x*x); }
       pi += step * sum;
       });
   }
 for(int id=0; id<nthrds;id++) threads[id].join();
 std::cout << "\n pi with " << num_steps << " is " << pi << "\n";
                                                                     Call constructor 
                                                                     for each thread 
                                                                      with "pi loop"
                                                                     packaged into a 
                                                                         lambda 
                                                                     expression with 
                                                                      capture (copy) 
                                                                         of id and 
                                                                          nthrds.
                                                                    Wait for each 
                                                                   thread to finish
```

```
#include <iostream>
#include <thread>
#include <vector>
#include <mutex>
std::mutex m;
static long num_steps = 100000000;
double step, pi=0.0;
int main ()
{ unsigned long nthrds = std::thread::hardware_concurrency();
  std::vector<std::thread>threads(nthrds-1);
 for(int id=0; id<nthrds;id++) {
      threads[id]=std::thread([id,nthrds]{
       double x, sum=0.0, double step = 1.0/( double) num_steps;
       for (int i=id; i<=num\_steps; i+=nthrds){
          x = (i - 0.5)*step;
          sum = sum + 4.0/(1.0+x*x); }
        std::lock_guard<std::mutex> guard(m);
       pi += step * sum;
       });
   }
  for(int id=0; id<nthrds;id++) threads[id].join();
 std::cout << "\n pi with " << num_steps << " is " << pi << "\n";
} 
                                                               Protect update of 
                                                               our accumulator 
                                                                 with a mutex
                                                               (release in thread 
                                                                  destructor)
                                                               Cyclic distribution 
                                                                of loop iterations
                                        Declare a mutex to support safe 
                                    accumulation of each threads partial sum
                                  Step 3 of 3
```

```
#include <iostream>
#include <thread>
#include <vector>
#include \langlemutex\ranglestd::mutex m;
static long num_steps = 100000000;
double step, pi=0.0;
int main ()
{ unsigned long nthrds = std::thread::hardware_concurrency();
  std::vector<std::thread>threads(nthrds-1);
 for(int id=0; id < nthrds; id++) {
      threads[id]=std::thread([id,nthrds]{
       double x, sum=0.0, double step = 1.0/( double) num_steps;
        for (int i=id;i<= num_steps; i+=nthrds){
          x = (i - 0.5)*step;
          sum = sum + 4.0/(1.0+x*x); }
       m.lock(); pi + = step * sum; m.unlock(); \infty });
   }
  for(int id=0; id<nthrds;id++) threads[id].join();
 std::cout << "\n pi with " << num_steps << " is " << pi << "\n";
                                                               Alternate use of the 
                                                                  mutex … might 
                                                                 perform better?
```
}

#### **Parallelism in C++'11**

- The core constructs expected on a shared memory machine were added:
	- Threads
	- Synchronization
	- Futures and promises
	- Async tasks
- Plus features to make things easier for programmers
	- Lambda functions
	- Auto
- And they did the responsible thing … they defined a memory model.
	- Constrains consistency of memory operations between threads to define the semantics of shared variables. Defines the set of values that can be returned from a read

### **The C++'11 Memory model**

- For most programmers …
	- –If your program is free of data races
		- –i.e. loads and stores to the same location form different threads don't conflict.
	- –If you use the default mode on synchronization constructs
	- –Then your program will appear to be sequentially consistent … that is:
		- –Each thread sees loads and stores in "**program order**"
		- –All threads see Loads and stores in a single "**total order**" defined as a semantically allowed interleaving of ops from each thread.

## **But there will be pain …**

• Original Code

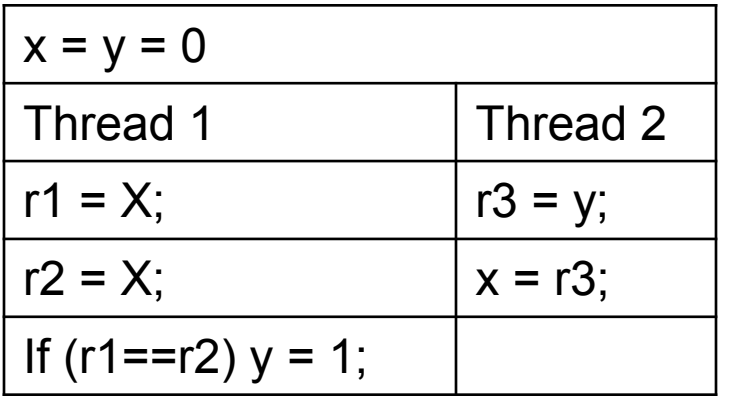

• Sequential consistency allows results:

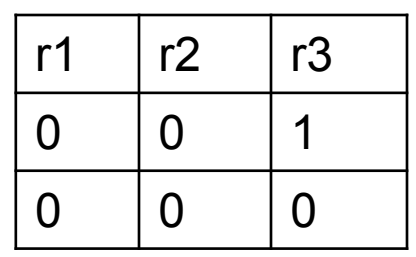

• Redundant read elimination means r1 always equals r2 so y always equals 1 and can be moved ahead of load(x)

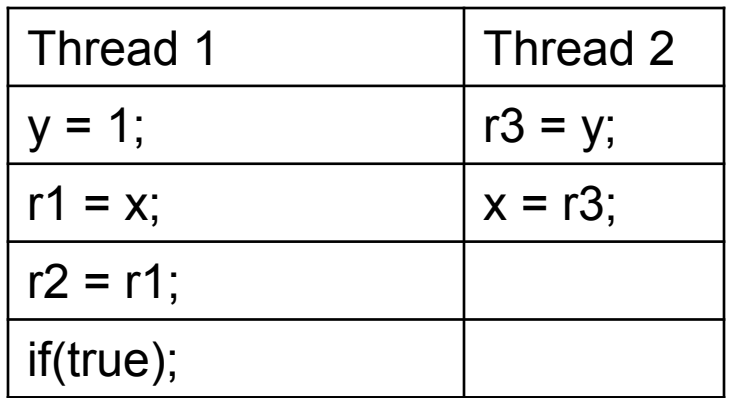

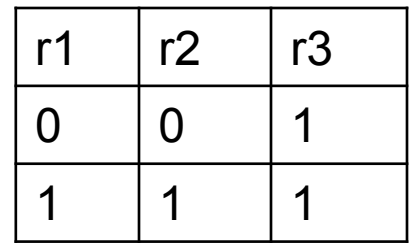

From S. Adve and H. Boehm, Comm ACM vol. 53, No. 8, pp. 90-101

#### **And even more pain… (1 of 3)**

```
#include <iostream>
#include <omp.h>
int val1 = 0; flag= 0#pragma omp parallel sections num_threads(2) shared (val1, flag)
{
```

```
 #pragma omp section
```

```
val1 = 1;
 #pragma omp flush
flag = 1;
 #pragma omp flush
```

```
 #pragma omp section
```

```
 {
```
}

}

}

```
 #pragma omp flush
```

```
if (flag == 1)
```
printf("if this prints, it can only print 1, %d",val1);

**We've been teaching people to write code like this for years.**

**According to the rules for flush in OpenMP 2.5 and earlier, it is correct.**

**And it's worked every where I"ve tested it**

#### **And even more pain… (2 of 3)**

```
#include <iostream>
int val1 = 0; flag= 0void func1() {
     val1 = 1;
      std::atomic_thread_fence();
      flag = 1;
     std::atomic_thread_fence();
}
void func2() {
       std::atomic_thread_fence(); 
      if (flag==1)
          std::cout << "val 1 = " << val 1 << "better equal 1 \n";
}
Int main() \{ std::thread t1 (func1);
    std::thread t2 (func2);
    t1.join(); t2.join();
}
                                                     Let's do this with C++'11This won't work. Why?
                                       Because fences only order atomic 
                                     operations. Normal loads and stores 
                                            can move around them!
```
#### **And even more pain… (3 of 3)**

}

```
#include <iostream>
int val1 = 0; std::atomic<int>flag=0;
void func1() {
     val1 = 1;
     std::atomic_thread_fence();
       flag.store(1,std::memory_order_relaxed);
     std::atomic_thread_fence();
}
void func2() {
       std::atomic thread fence();
        if (flag.load(std::memory_order_relaxed)==1))
          std::cout << "val 1 = " << val1 << "better equal 1 \n";
}
Int main() \{ std::thread t1 (func1);
    std::thread t2 (func2);
    t1.join(); t2.join();
                                            Make flag an atomic and this works
                                                      Experienced multithreaded 
                                                      programmers will find this 
                                                      surprising and obnoxious.
```
25

#### **And even more pain**

- Relaxed consistency is supported with atomics and fences with the following memory orders:
	- Relaxed
	- Acquire
	- Consume
	- Release
	- Acquire and release
	- Sequentially consistent

```
std::atomic<br/>>bool> x,y; x = y = false;
void spin_lock_release(){
     x.store(true,std::memory_order_release);
}
void spin_lock_wait(){
     whiile(!y.load(std::memory_order_acquire));
}
```
- Using these correctly is painfully difficult and well beyond the abilities of most (all?) of us.
- Do we really know what we are doing by foisting such things onto the world's programmers?

Remember the famous warning attributed to A. Einstein

"If you can't explain it to a six year old, you don't understand it yourself."

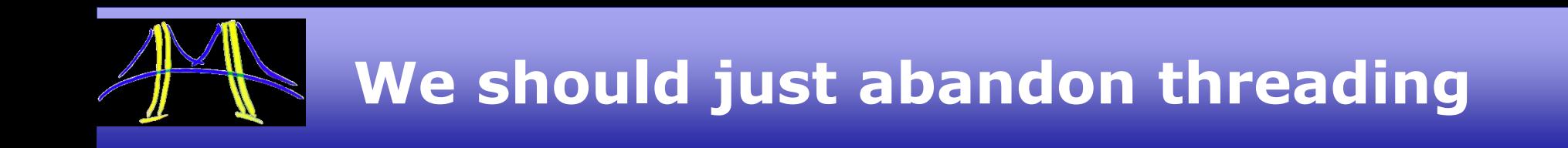

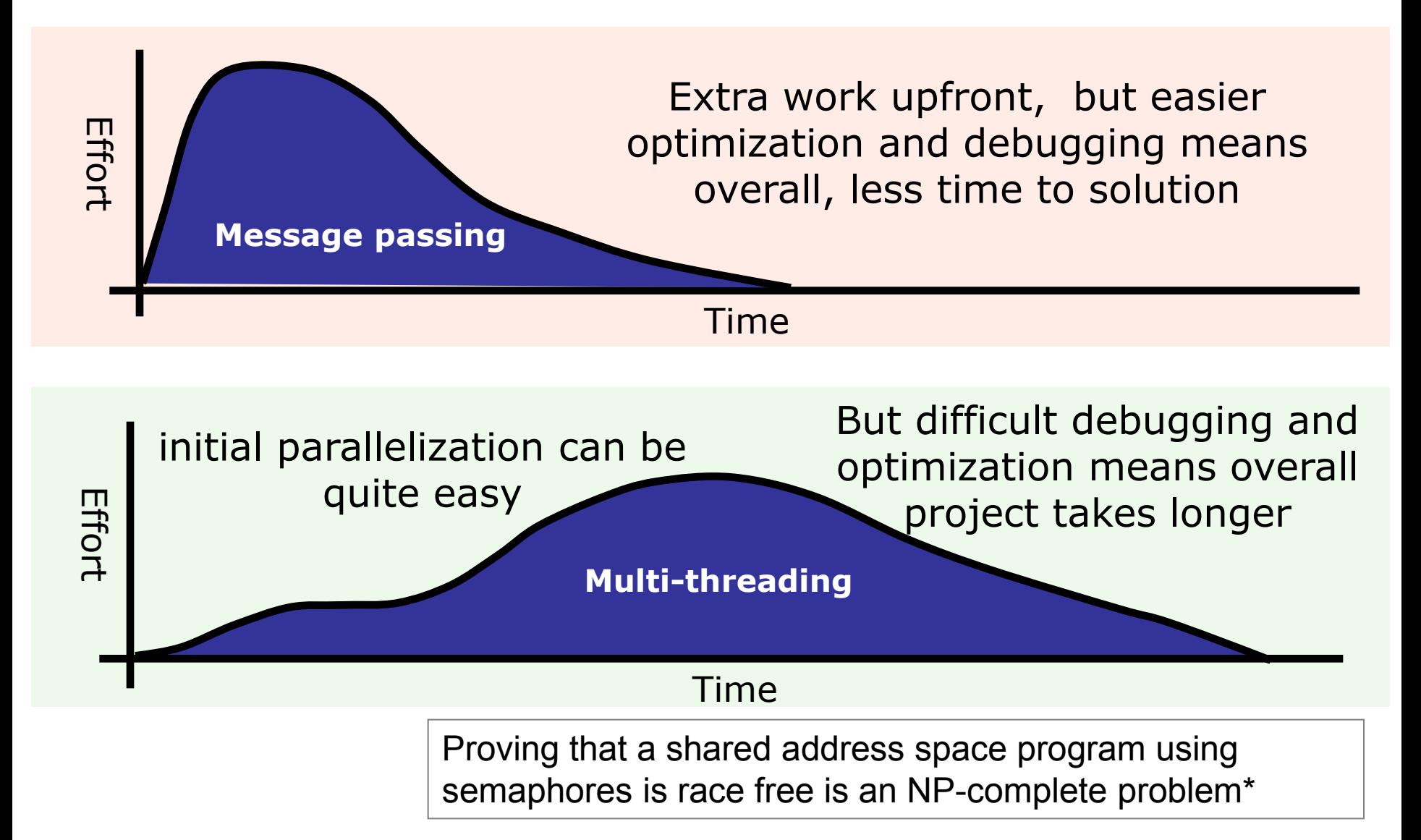

27 \*P. N. Klein, H. Lu, and R. H. B. Netzer, Detecting Race Conditions in Parallel Programs that Use Semaphores, Algorithmica, vol. 35 pp. 321–345, 2003

#### **The Good the Bad and the Ugly**

- Threading like its 2011
- Next generation heterogeneous programming
	- Parallel languages/tools will never get it right. I give up

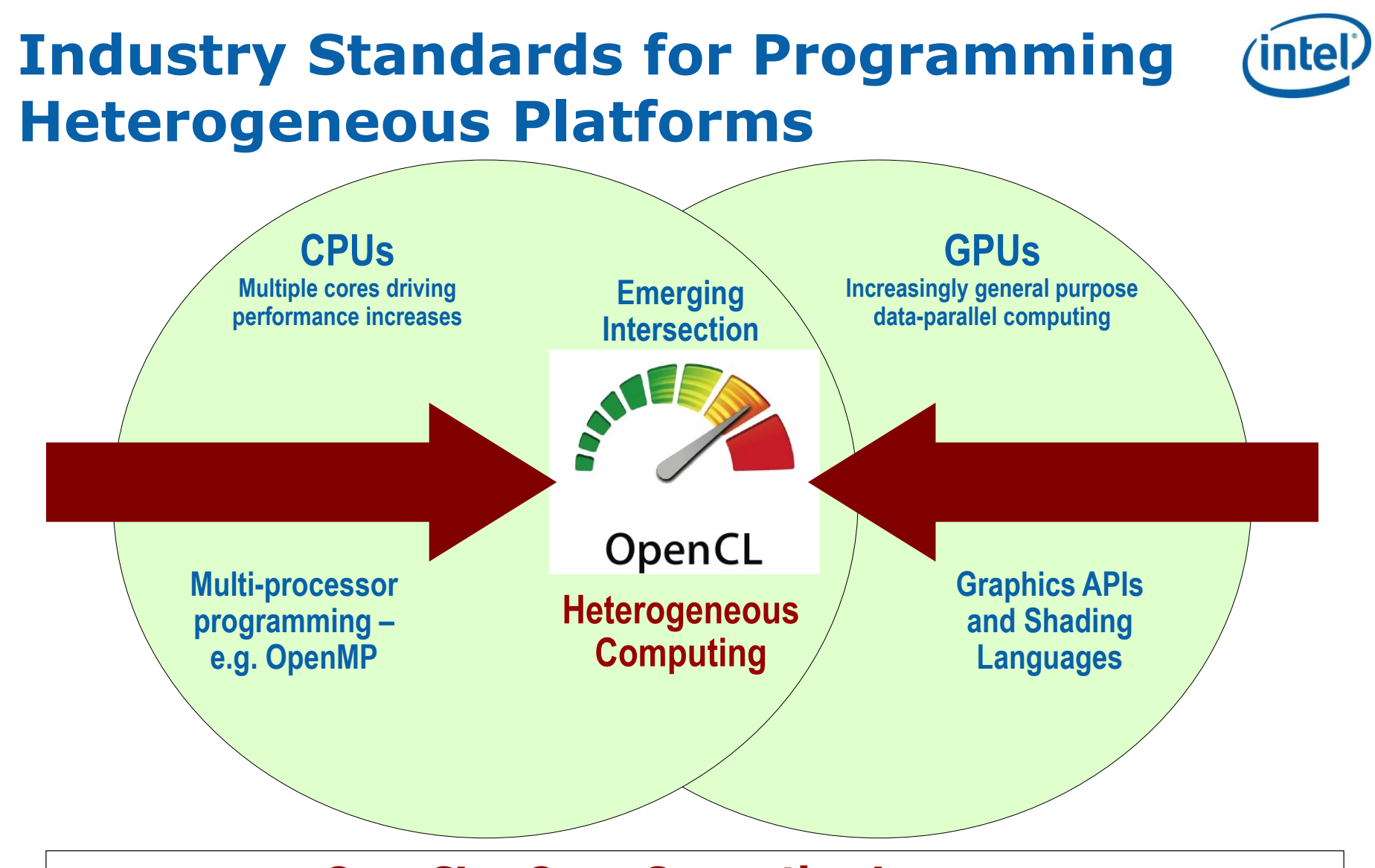

#### **OpenCL – Open Computing Language**

**Open, royalty-free standard for portable, parallel programming of heterogeneous parallel computing CPUs, GPUs, and other processors**

#### OpenCL Summary

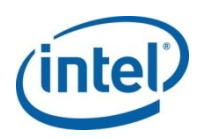

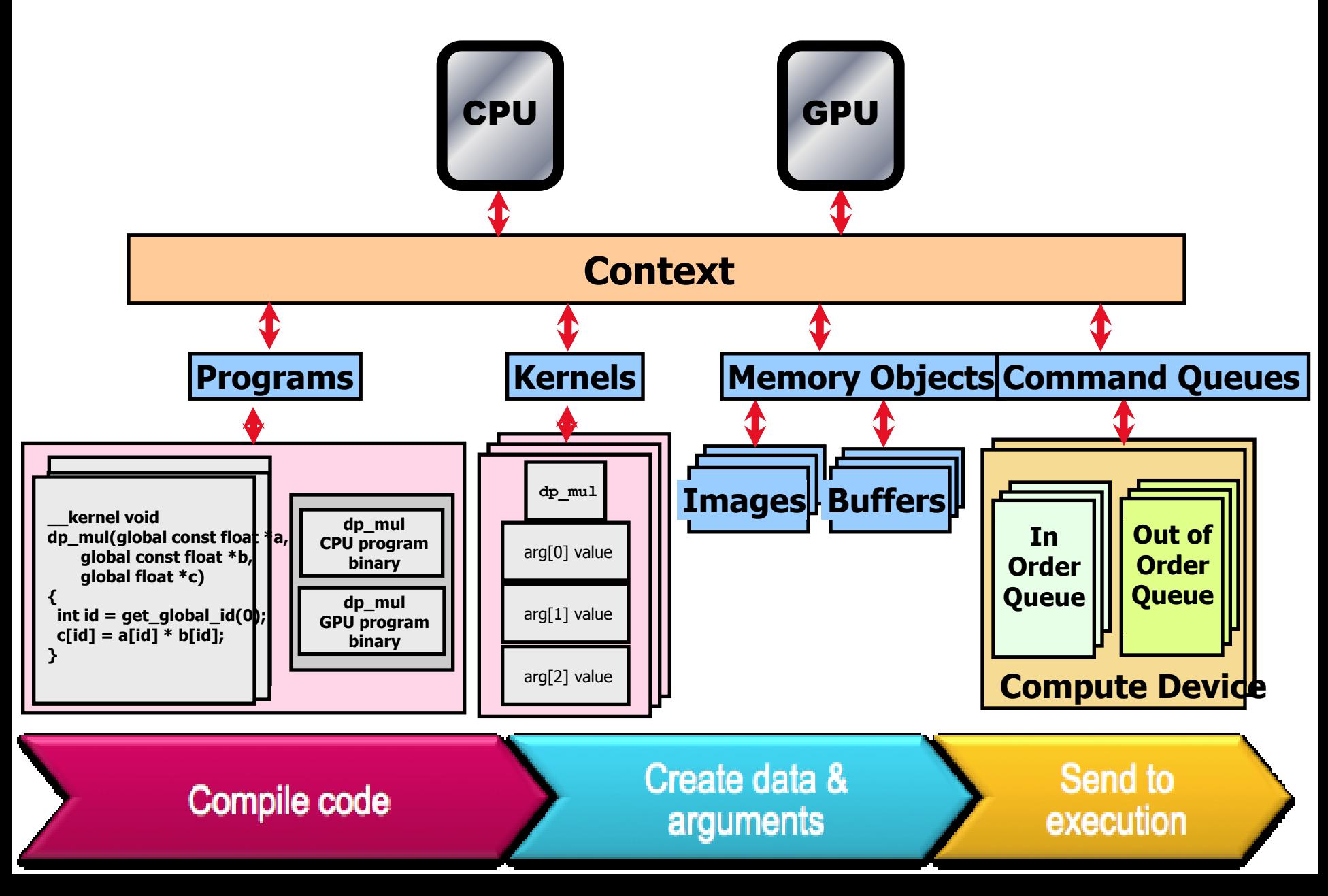

#### **OpenCL Milestones**

- Multiple conformant 1.X implementations shipping on desktop and mobile
	- For CPUs and GPUs on multiple OS

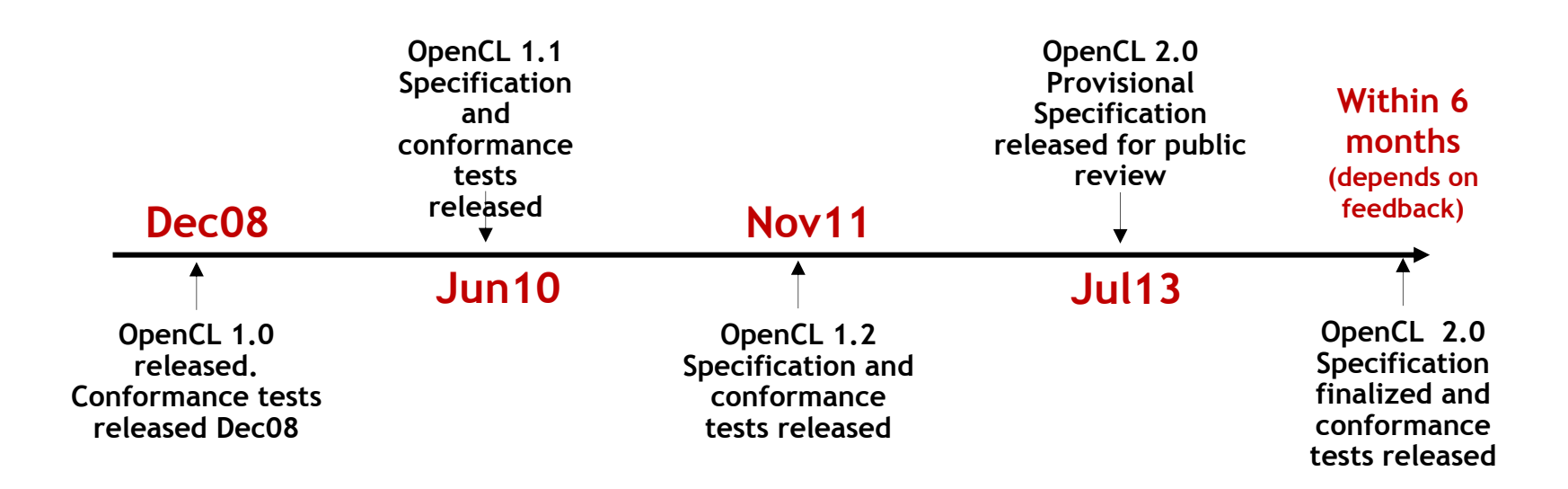

#### **OpenCL as Parallel Compute Foundation**

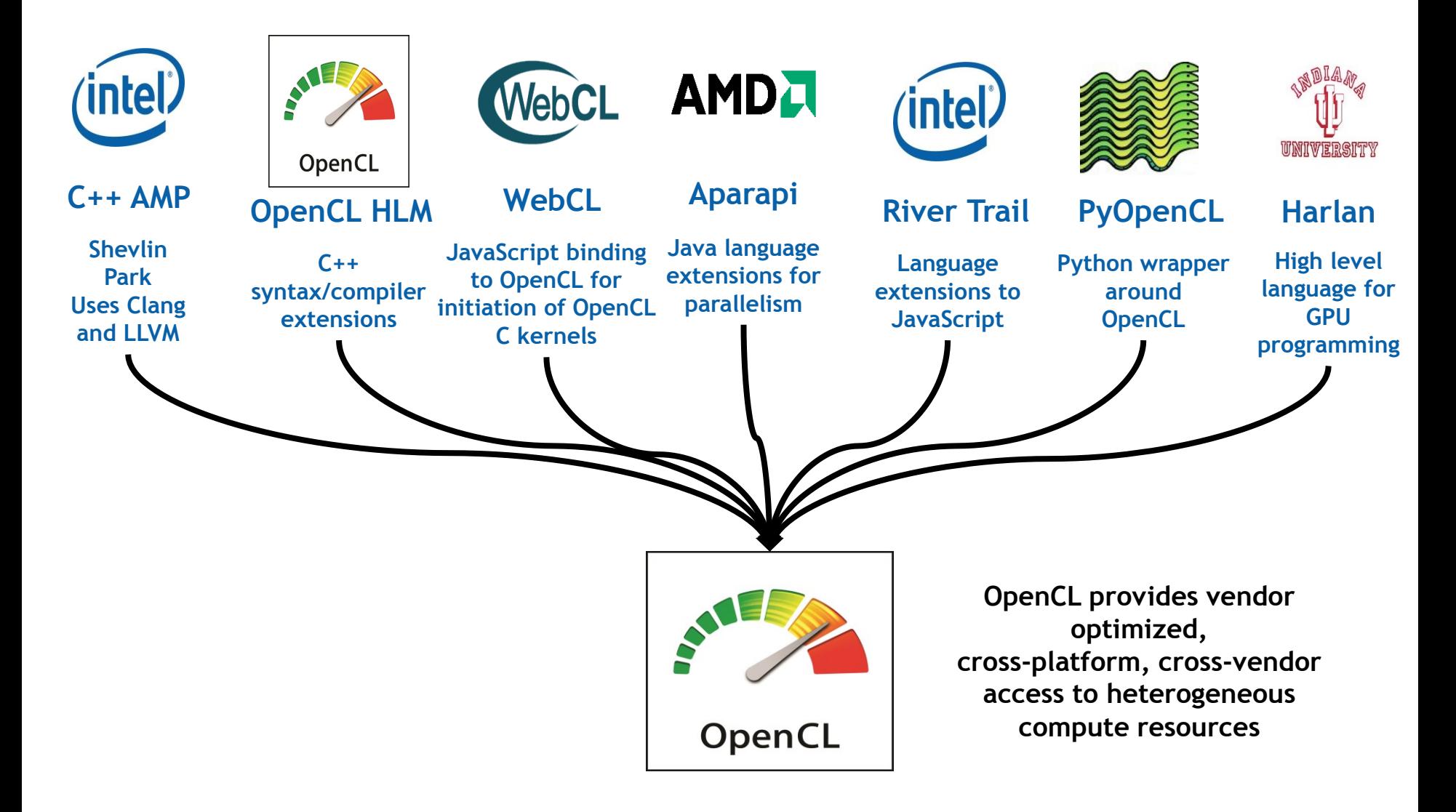

Third party names are the property of their owners.

#### **OpenCL: Major developments in 2013**

#### **OpenCL 2.0 public review draft**

#### **OpenCL 2.0**

Significant enhancements to memory and execution models to expose emerging hardware capabilities and provide increased flexibility, functionality and performance to developers

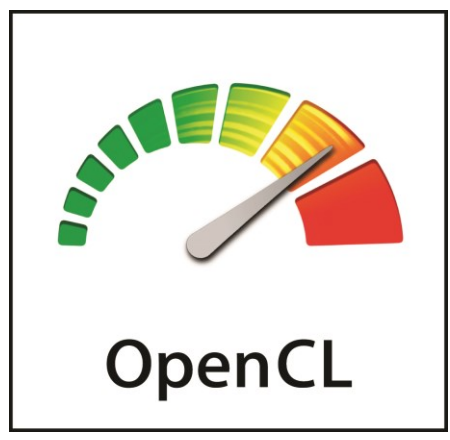

#### **OpenCL SPIR 1.2 public review draft**

**OpenCL-SPIR (Standard Parallel Intermediate Representation)** LLVM-based, low-level Intermediate Representation as target backend for alternative high-level languages. Provides enhanced IP protection for software vendors.

## OpenCL 1.X memory Regions

• Global Mem\_objs allocated on host and explicitly moved between Compute unit N regions. te Device • Consistency at explicit npute unit 1 Compute unit N sync points **Compute Device** Þriv em Compute unit 1 Compute unit N • Mem objs as contiguous blocks … pointer based **Private** Private Private PE memory M memory 1 memory 1 data structures between host/device not PE<sub>1</sub> PE M PE<sub>1</sub> supported.Local Local memory 1 memory N **Global/Constant Memory Cache Global Memory Constant Memory** 

Host

#### **OpenCL Memory Regions**

**Host Memory** 

 $\overline{1}$  the devices

**Private** 

memory M

PE M

### OpenCL 2.0: coarse grained SVM

- Memory consistency at synchronization points
- Host needs to use sync API to update data
	- clEnqueueSVMMap
	- clEnqueueSVMUnmap
- Memory consistency at granularity of a buffer
- Allows sharing of pointers between host and OpenCL device
- A required feature in OpenCL 2.0

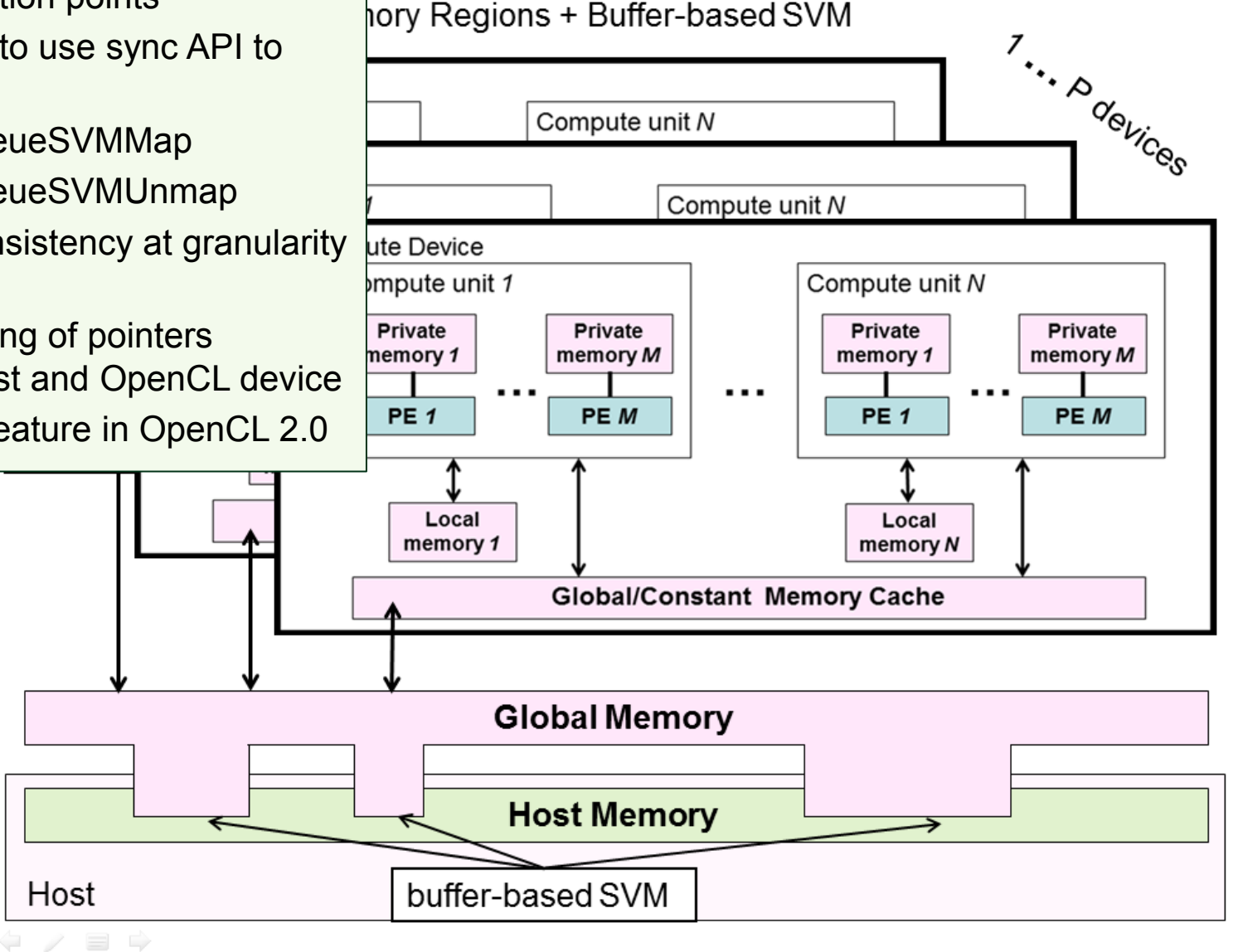

### OpenCL 2.0: fine grained/System SVM

OpenCL Memory Regions + system SVM

 $\frac{1}{\sqrt{1-\frac{1}{\sqrt{1-\frac{1}{\sqrt{1+\frac{1}{\sqrt{1+\frac{1}{1-\frac{1}{\sqrt{1+\frac{1}{1-\$ • Host and device can update data in buffer Compute unit N concurrently evice • Memory consistency e unit 1 Compute unit N using C11 atomics and **Compute Device** synchronization Compute unit 1 Compute unit N operations **Private** Private Private Private memory 1 memory M memory 1 memory M • An optional feature in OpenCL 2.0PE<sub>1</sub> PE M PE<sub>1</sub> PE M Local Local memory 1 memory N **Global/Constant Memory Cache Global/Constant/SVM Memory Host Memory** Host
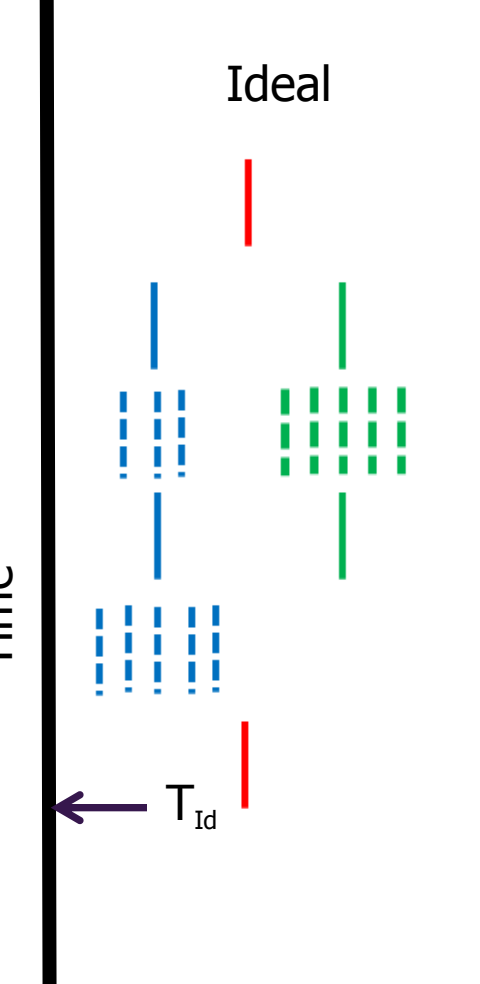

### Nested Parallelism

Consider an algorithm as a task graph where the task structure is determined at runtime based on the input data.

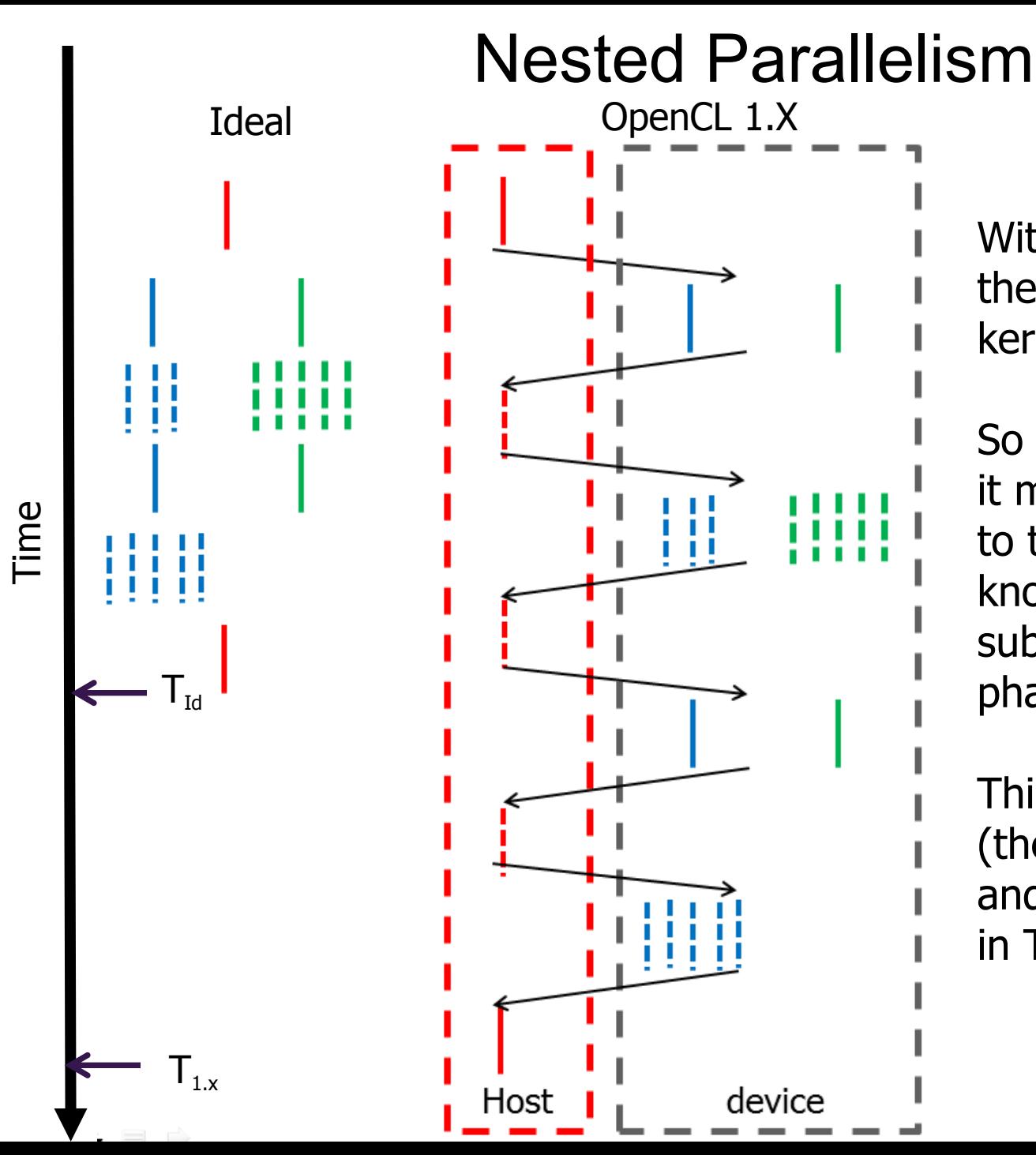

With OpenCL 1.X only the host can submit kernels for execution.

So after each task ends, it must copy data back to the host so the host knows which kernels to submit in the next phase.

This requires extra code (the red dotted lines) and overhead resulting in  $T_{1x} >> T_{Id}$ 

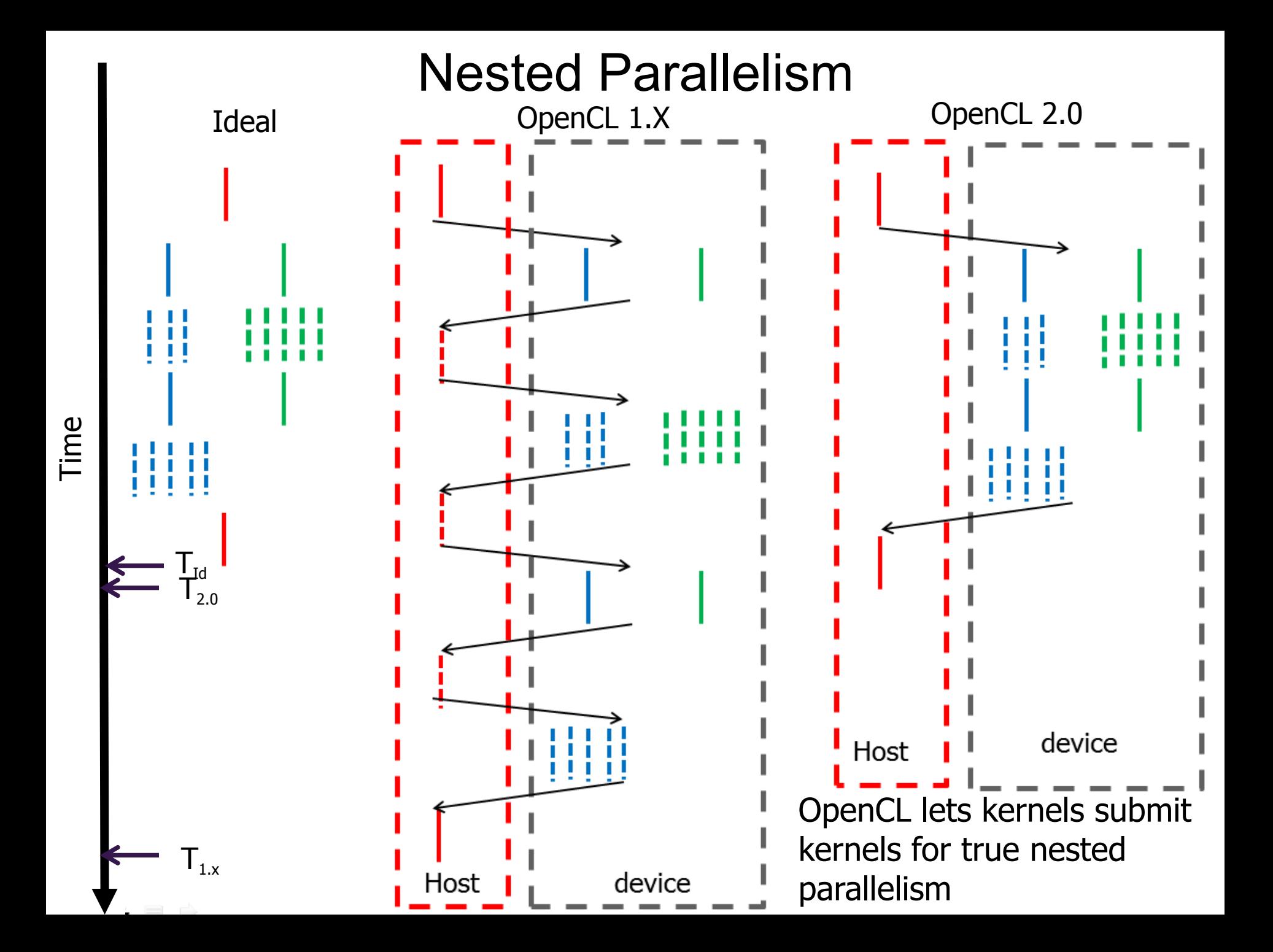

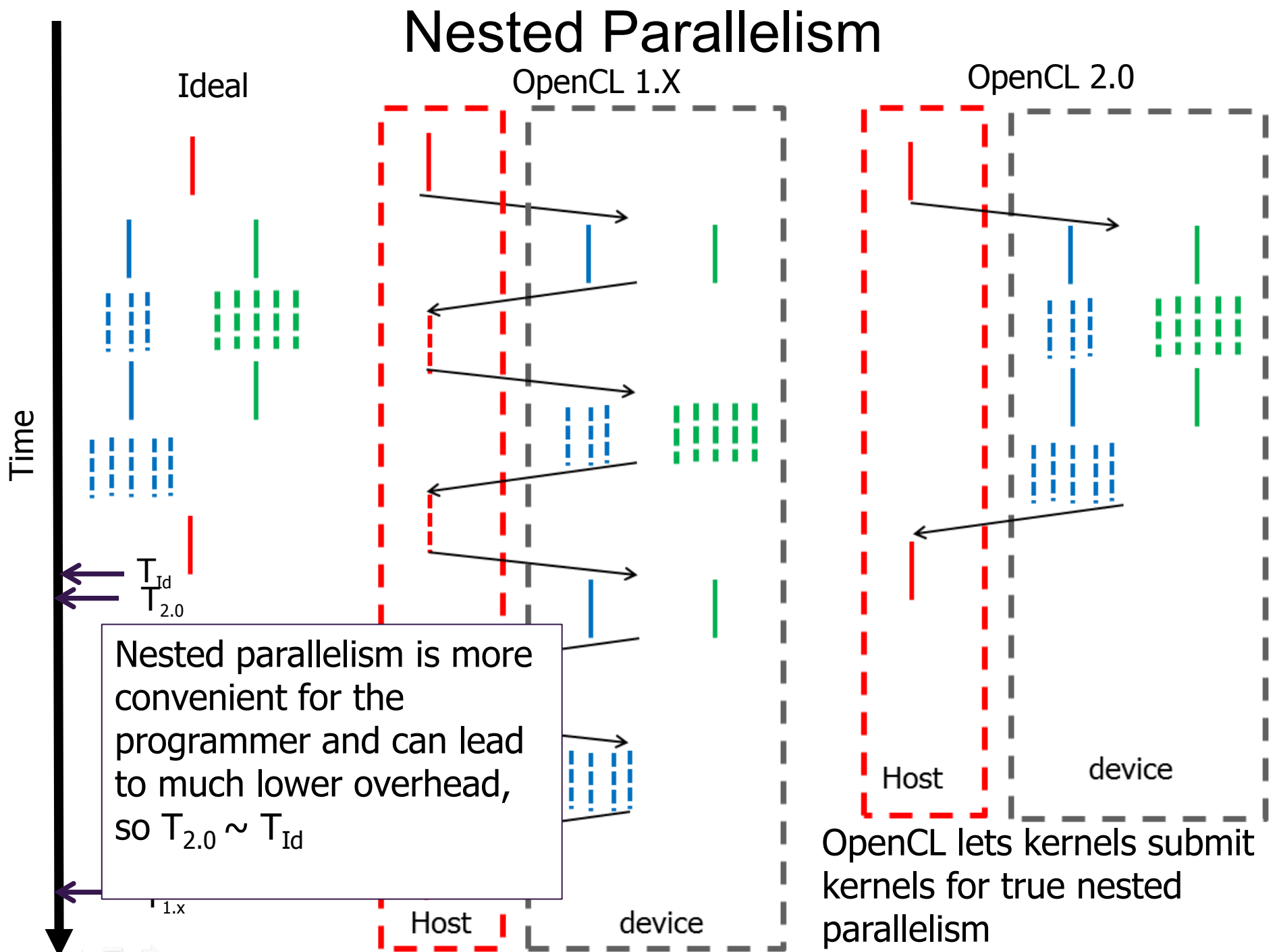

# **Nested Parallelism**

• **Use clang Blocks to describe kernel to queue**

```
kernel void my_func(global int *a, global int *b)
{
  …
    void (^my_block_A)(void) = 
             ^{\wedge} \}
```

```
size t id = get global id(0);
               b[id] += a[id];
 };
```

```
 enqueue_kernel(get_default_queue(),
                   CLK_ENQUEUE_FLAGS_WAIT_KERNEL,
                     ndrange_1D(…),
                    my_block_A);
```
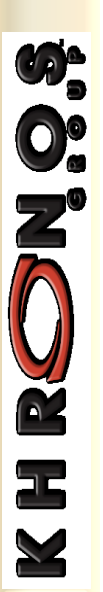

**}**

# **Generic Address Space**

- **OpenCL 2.0 no longer requires an address space qualifier for arguments to a function that are a pointer to a type**
	- Except for kernel functions
- **Generic address space assumed if no address space is specified**
- **Makes it really easy to write functions without having to worry about which address space arguments point to**

```
void
my_func (int *ptr, …)
{
  …
     foo(ptr, …); 
  …
}
kernel void
```

```
foo(global int *g_ptr, 
     local int *l_ptr, …)
{
```

```
 …
   my_func(g_ptr, …);
   my_func(l_ptr, …);
```
**}**

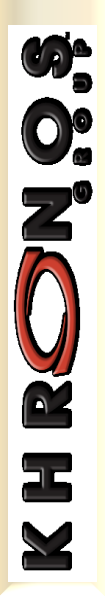

# **Other OpenCL 2.0 Features**

- What made it in
	- Memory model based on C'11 … includes atomics, and memory orders
	- Pipe memory objects to support pipeline algorithms.
	- Flexible work-group sizes
	- Expanded set of work-group functions (collective operations across work-items in a single work-group).
		- broadcast, reduction, vote (any & all), prefix sum
	- … and much more
- But we still lack …
	- Support for a C++ kernel programming language.
	- Ability to write a wide range of algorithms that require concurrency guarantees (e.g. try writing a spin lock in OpenCL).

# **The Good the Bad and the Ugly**

- Threading like its 2011
- Next generation heterogeneous programming
- Parallel languages/tools will never get it right. I give up

# My optimistic view from 2005 …

# Parallel Programming API's today

- **Thread Libraries** 
	- $\Box$  Win32 APT
	- $\Box$  POSIX threads.
- Compiler Directives
	- OpenMP portable shared memory parallelism.
- **Message Passing Libraries** 
	-
- Coming soon ... a parallel language for managed runtimes? Java or X10?

We don't want to scare away the programmers ... Only add a new API/language if we can't get the job done by fixing an existing approach.

Third party names are the property of their owners.

**We've learned our lesson … we emphasize a small number of industry standards**

# But we didn't learn our lesson History is repeating itself!

#### **A small sampling of Programming environments from the NEW golden age of parallel programming (from the literature 2010-2012)**

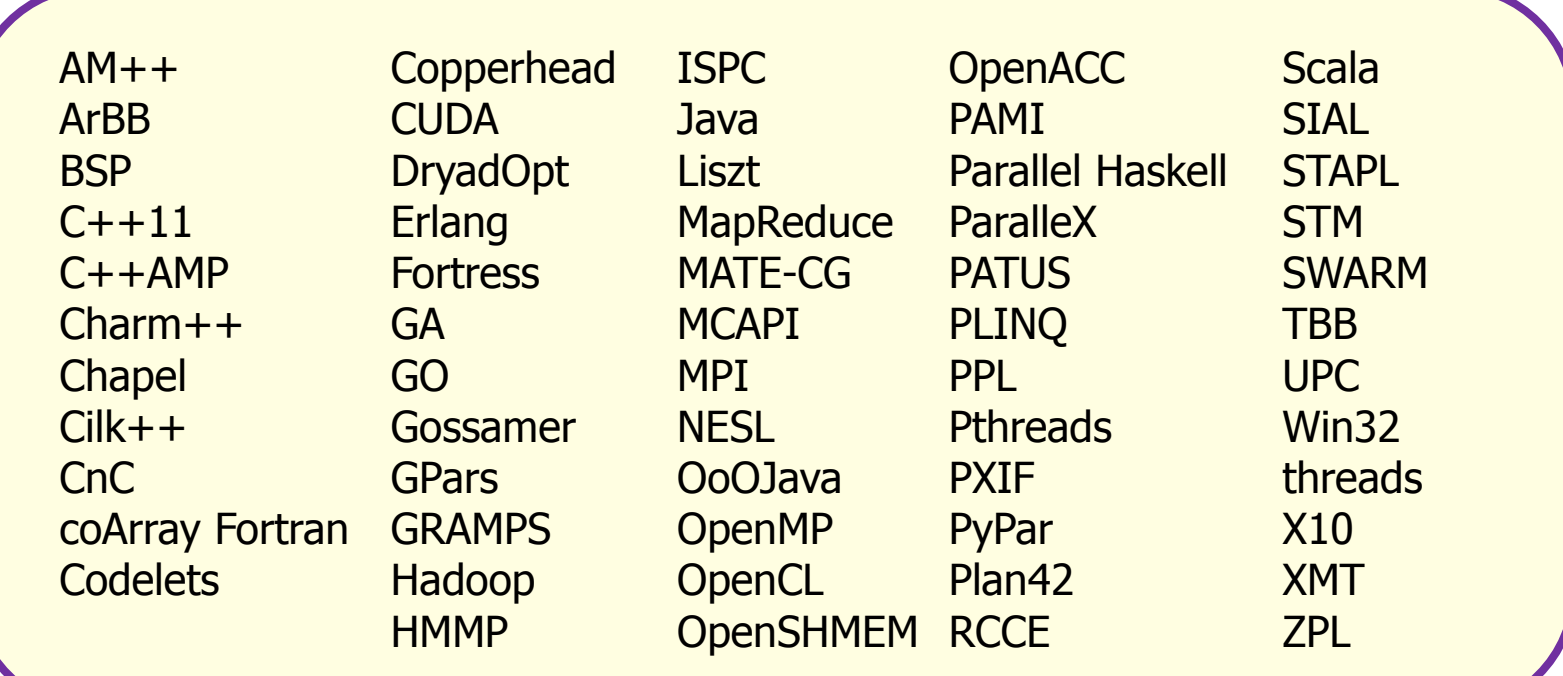

**We've slipped back into the "just create a new language" mentality.**

Note: I'm not criticizing these technologies. I'm criticizing our collective urge to create so many of them.

**Third party names are the property of their owners.**

# **I give up ….**

- Computer Scientists are just going to make things worse … creating new languages instead of making the ones we have work well (with the tools we need).
- We application developers must take charge of our own destiny.
- We need to:
	- Raise the level of abstraction so our programming model matches the mathematics of our domain.
	- Build frameworks we can maintain that hide the computer Science mess from our desire to do real work.
- Examples:
	- Trilliois, Cactus, PETsc …

– The Combinatorial BLAS and KDT

Discussed in the next batch of slides

# Par Lab Research Overview

Easy to write correct software that runs efficiently on manycore

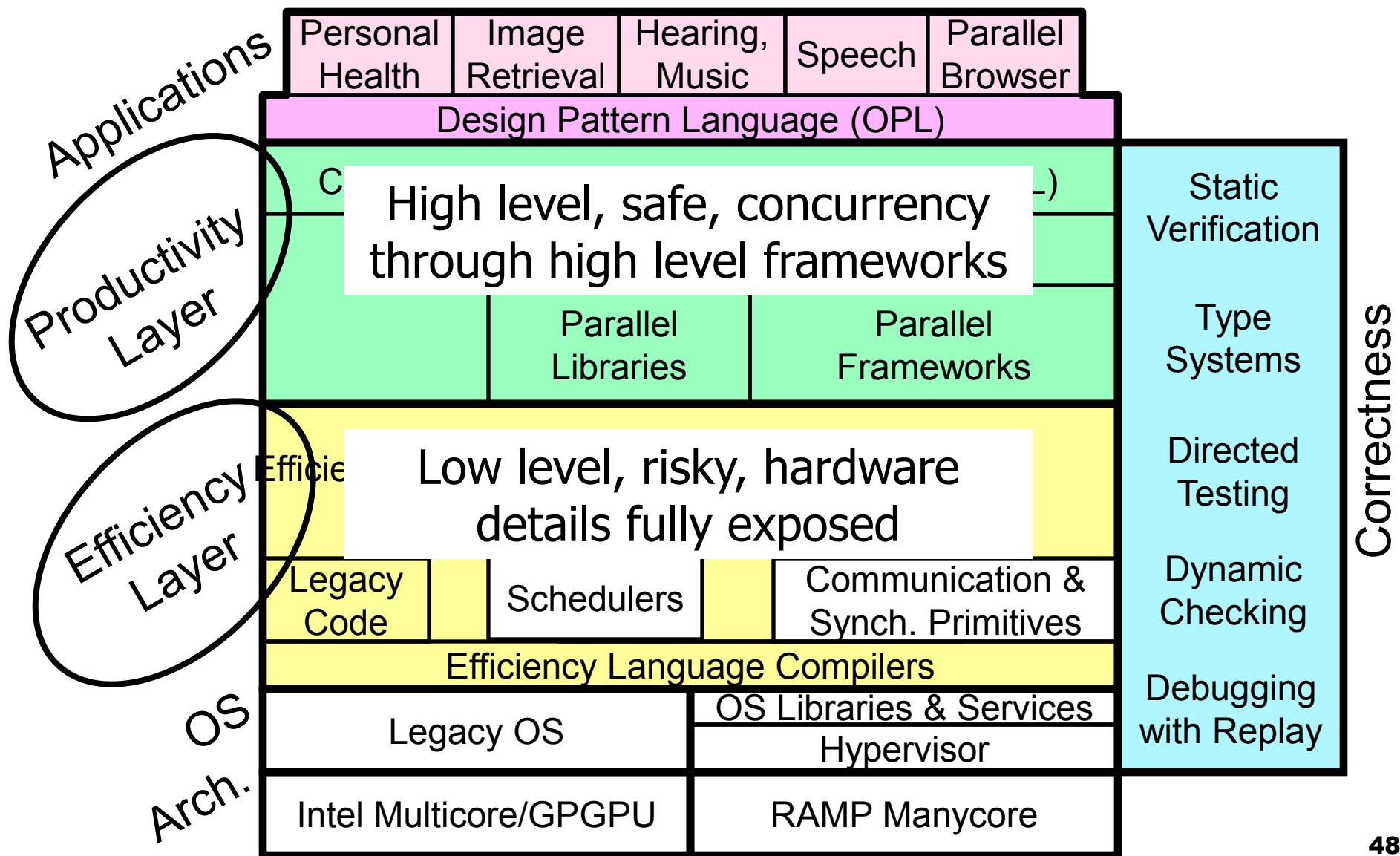

48

#### **A Design Pattern Language for Engineering Parallel applications**

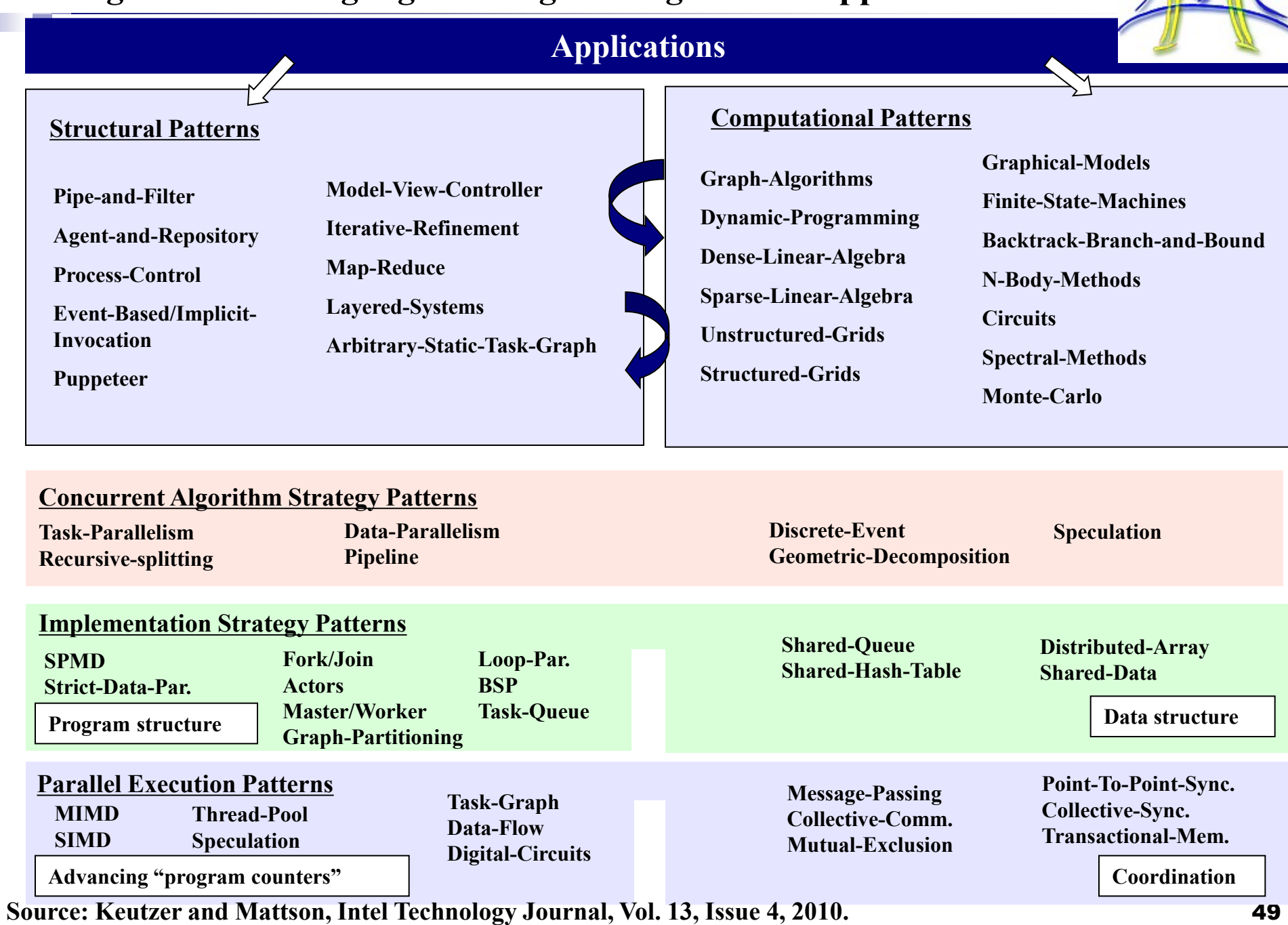

M

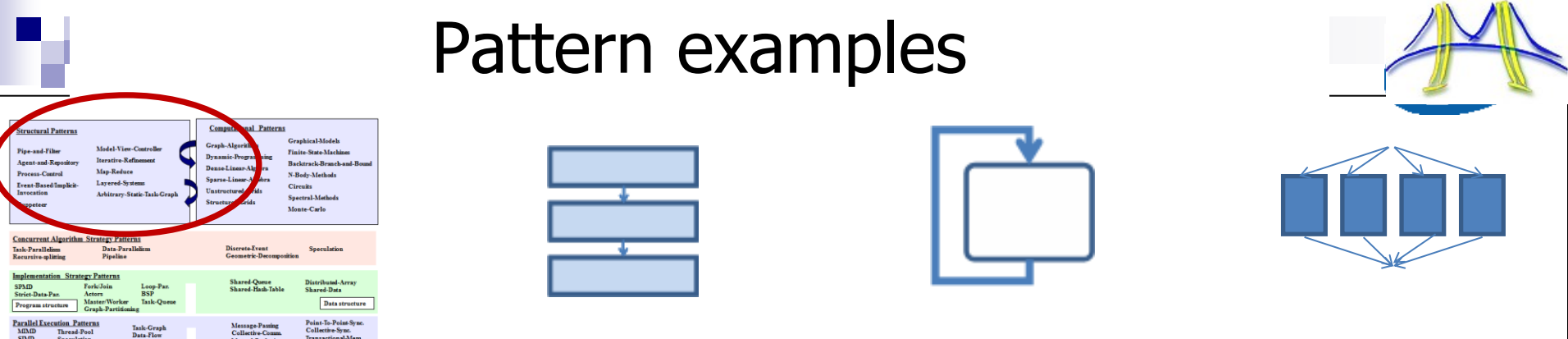

•MapReduce •Pipe-and-Filter •Iterative refinement

**Structural Patterns**: Define the software structure .. *Not* what is computed

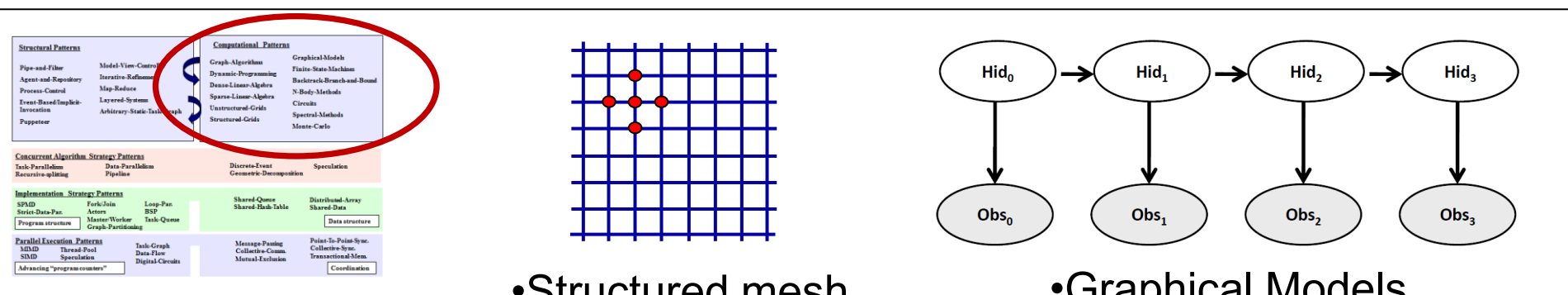

•Structured mesh

Advancing "program counters"

Coordination

•Graphical Models

**Computational Patterns**: Define the computations "inside the boxes"

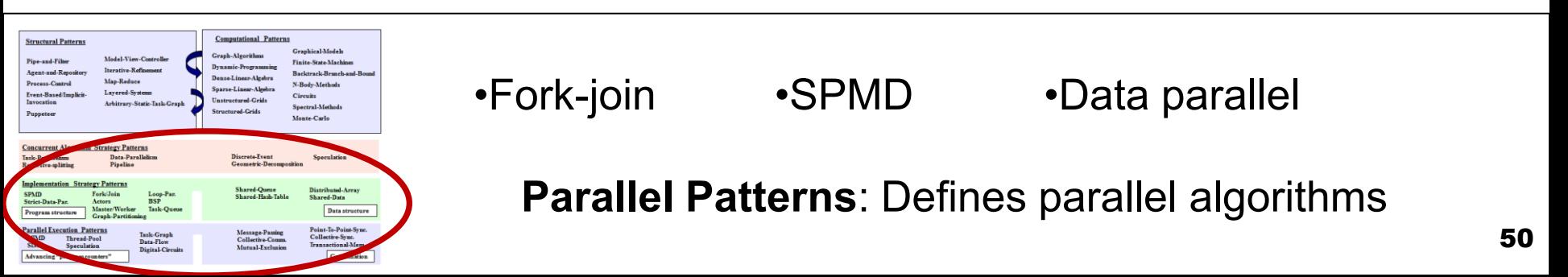

# **Acknowledgements**

- I am a cheerleader and funder of this work, but I didn't do any of it myself
	- –Content on the Combinatorial BLAS and KDT come from Aydin Buluc of LBNL and John Gilbert of UC Santa Barbara.
	- –The integration of SEJITS with KDT was carried out by Aydin Buluc with Shoaib Kamil of MIT, Armando Fox of UCB, Adam Lugowski of UCSB, Lenny Oliker of LBNL, and Sam Williams of LBNL

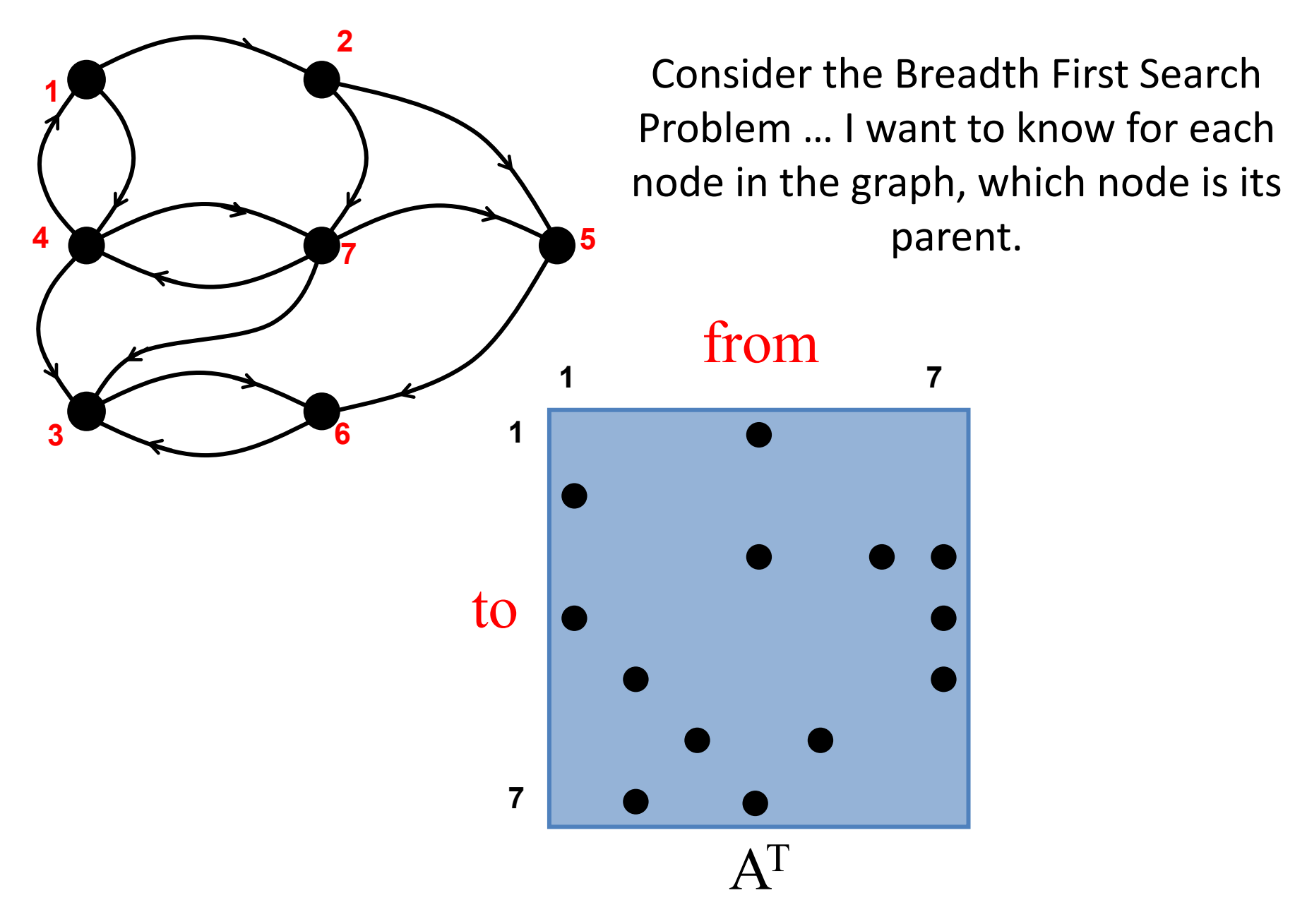

 $A =$  the adjacency matrix ... Elements nonzero when vertices are adjacent

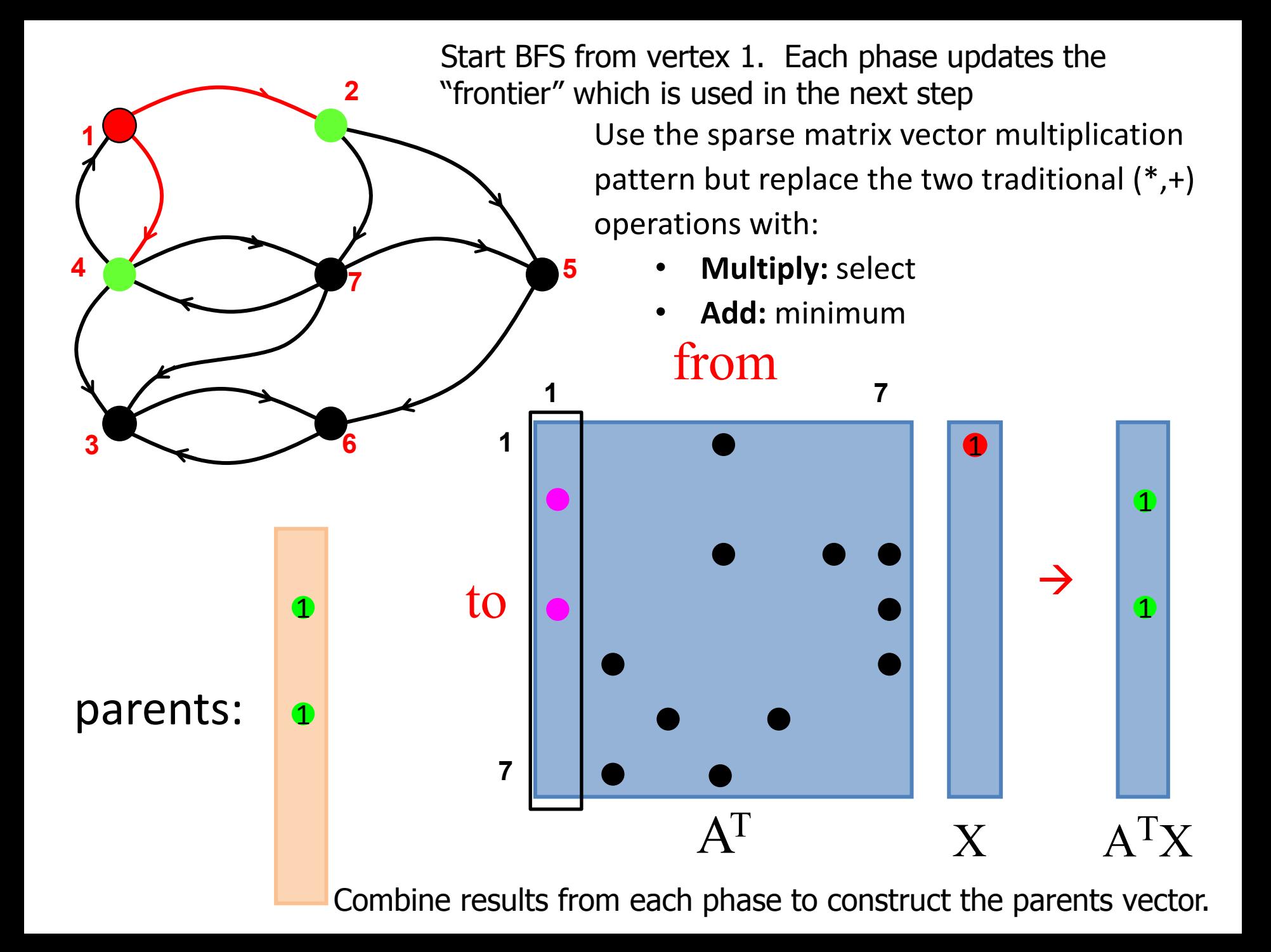

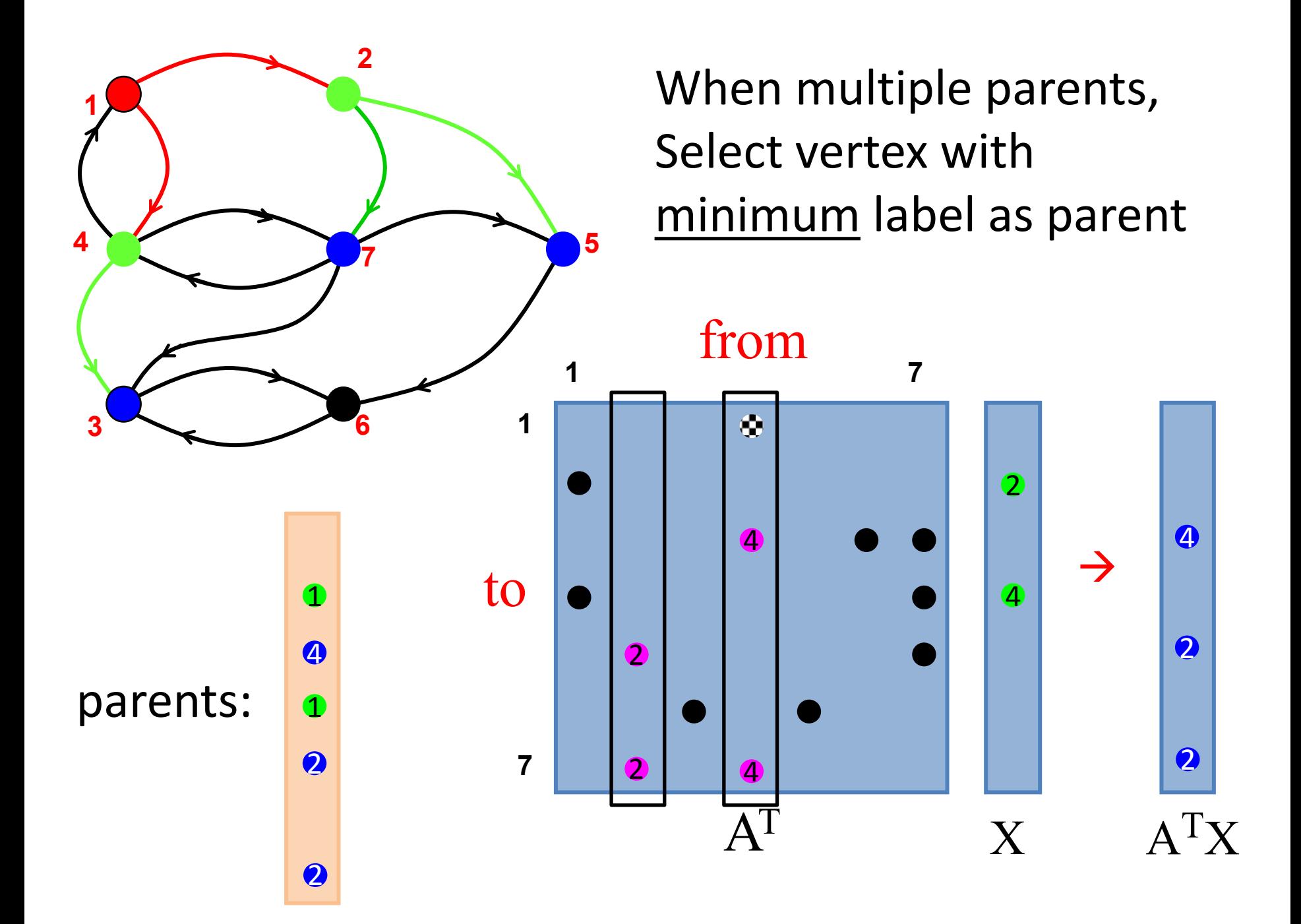

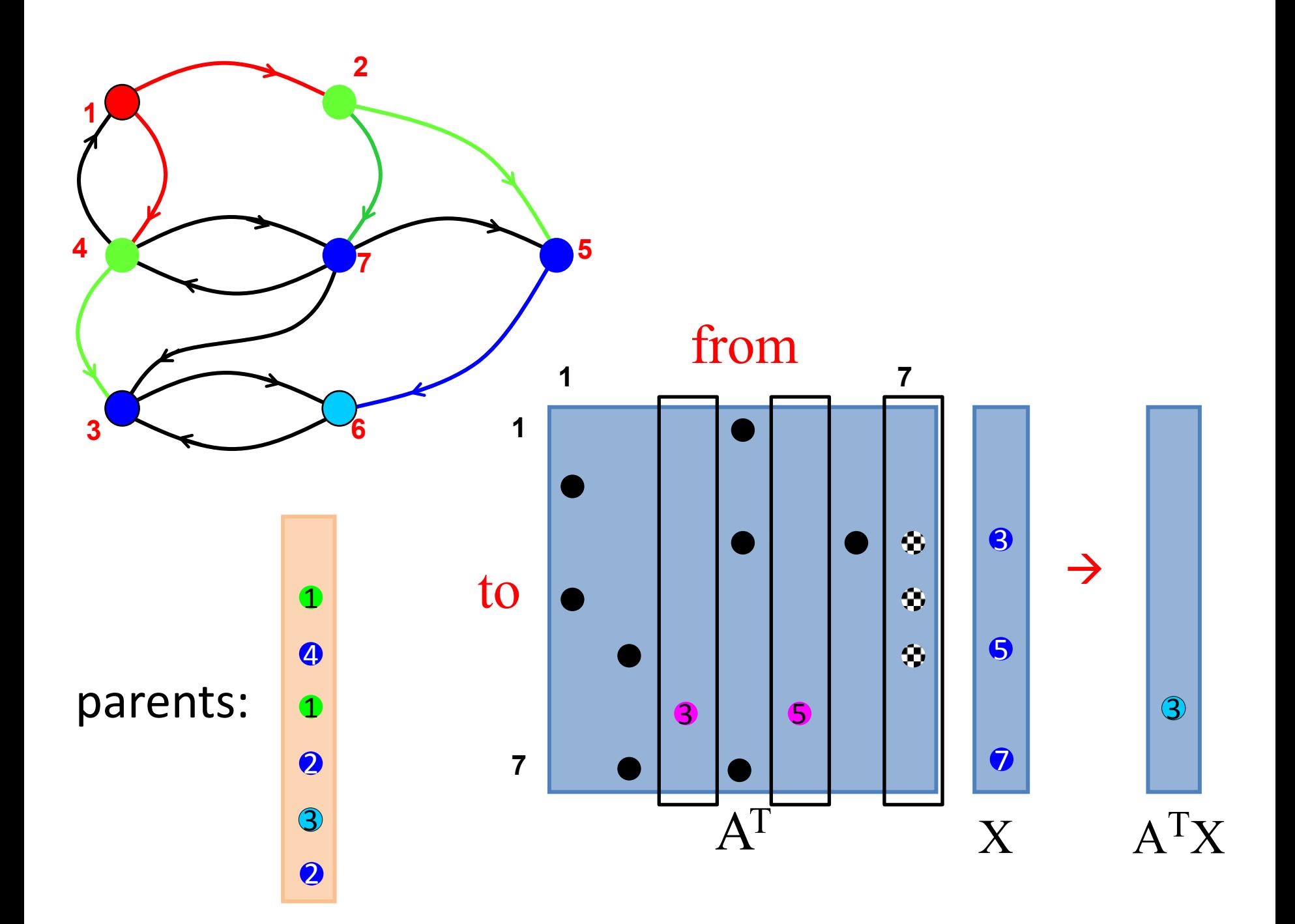

**5** Extended to matrix-matrix multiply, this primitive represents multi-source one-hop breadth-first search and combine … which is the foundation of many graph algorithms.

**1 7**

from

 $A^T$  X

 $\bullet$ 

ATX

 $\rightarrow$ 

6

**1**

**2**

**7**

**6**

**1**

**4**

**3**

to

**7**

### BFS strong scaling

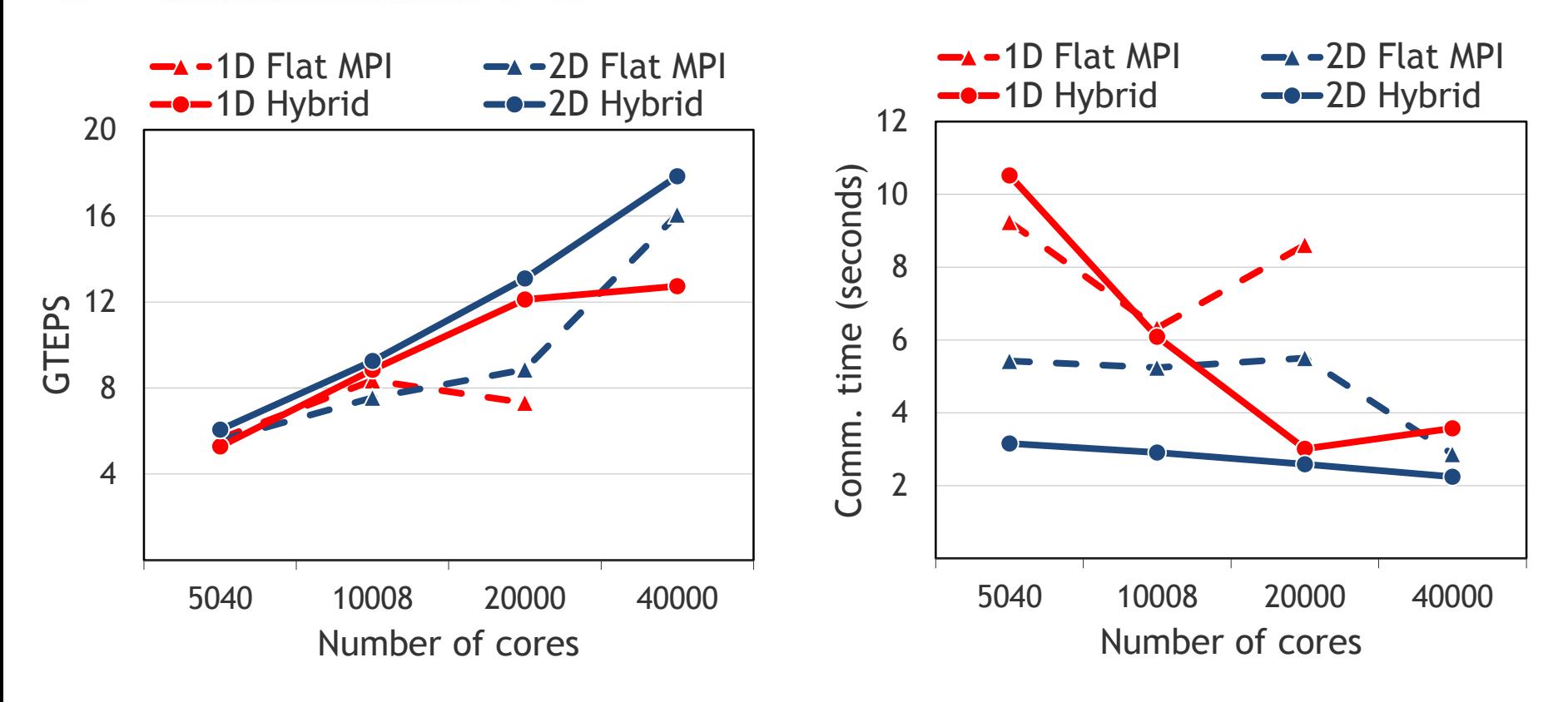

- NERSC Hopper (Cray XE6, Gemini interconnect AMD Magny-Cours)
- Hybrid: In-node 6-way OpenMP multithreading
- Graph500 (R-MAT): 4 billion vertices and 64 billion edges.

**B**., Madduri. Parallel breadth-first search on distributed memory systems. *Supercomputing*, 2011.

#### Linear-algebraic primitives

Sparse matrix-sparse matrix multiplication

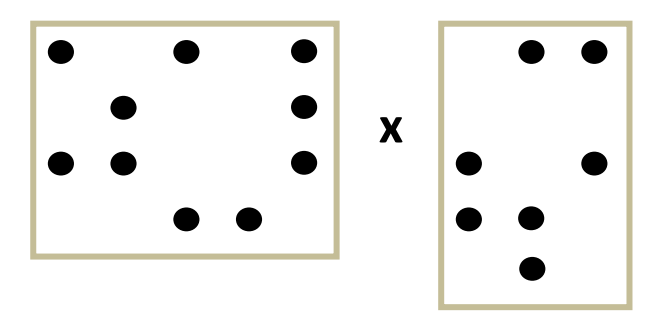

Element-wise operations The Sparse matrix indexing

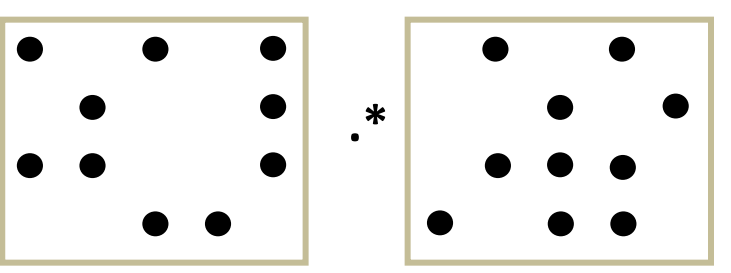

Sparse matrix-sparse vector multiplication

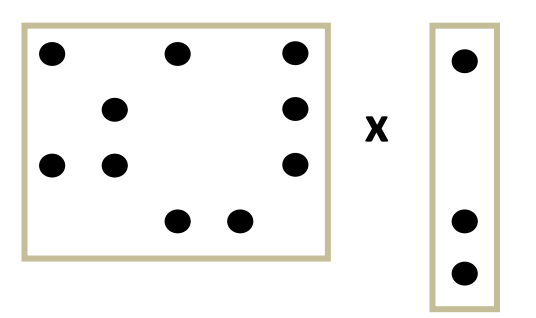

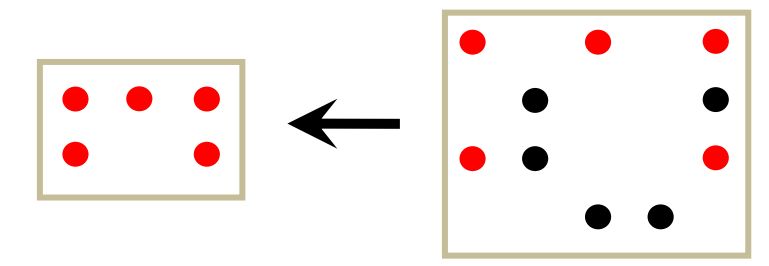

The Combinatorial BLAS implements these, and more, on arbitrary semirings, e.g.  $(·, +)$ , (and, or),  $( +, min)$ 

#### Some Combinatorial BLAS functions

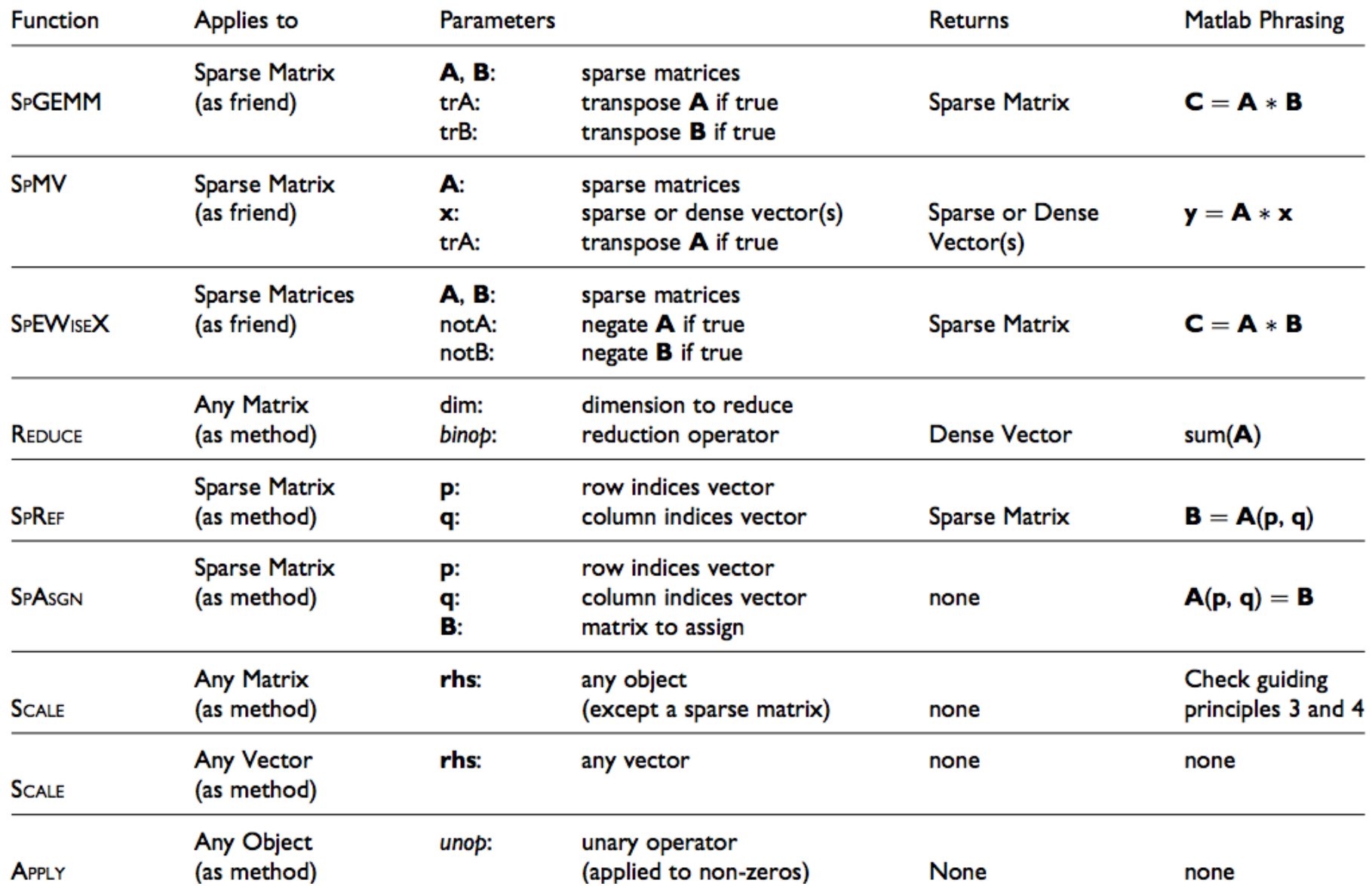

### The case for graph primitives based on sparse matrices

Many irregular applications contain coarse-grained parallelism that can be exploited by abstractions at the proper level.

#### **Traditional graph computations**

Data driven, unpredictable communication.

Irregular and unstructured, poor locality of reference

Fine grained data accesses, dominated by latency

#### The case for graph primitives based on sparse matrices

Many irregular applications contain coarse-grained parallelism that can be exploited by abstractions at the proper level.

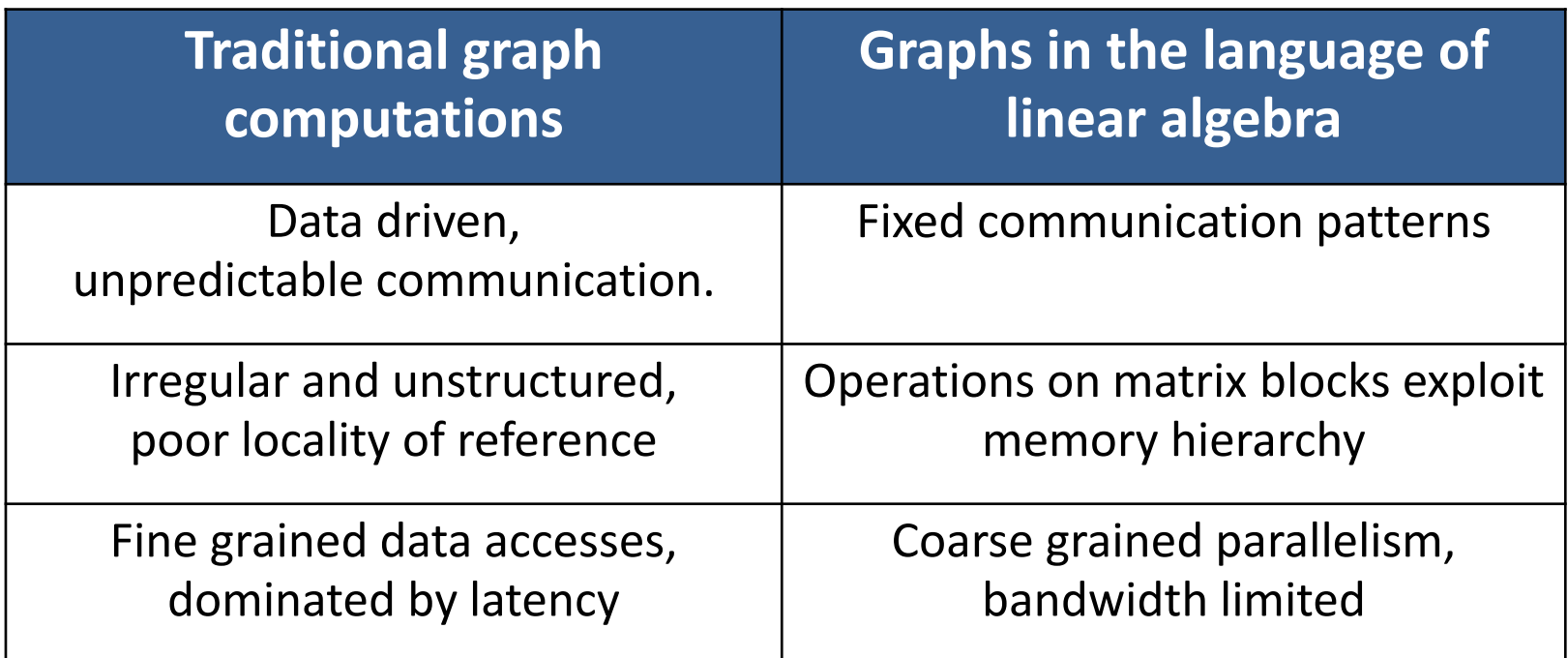

# **A new effort to define the BLAS of graphsas-linear-algebra**

- There are graph algorithms that require interaction between graph elements making a map-reduce style of computing impractical.
- Representing graphs in terms of linear algebra operations over semi-rings, is a well known technique.
- There is a great deal of variation in graph frameworks exposed to data-scientists … standardization at this high level makes no sense.
- The underlying primitives, however, are stable and ready to standardize.
	- Standardization enables vendor optimizations (e.g. the BLAS)
	- Standardization is efficient … keeps people from wasting time "reinventing the wheel".

To be presented at HPEC'13, Boston MA, Sept 11, 2013  $_{62}$ 

# **A new effort to define the BLAS of graphsas-linear-algebra**

# Standards for Graph Algorithm Primitives

Tim Mattson (Intel Corporation), David Bader (Georgia Institute of Technology), Jon Berry (Sandia National Laboratory), Aydin Buluc (Lawrence Berkeley National Laboratory), Jack Dongarra (University of Tennessee), Christos Faloutsos (Carnegie Melon University), John Feo (Pacific Northwest National Laboratory), John Gilbert (University of California at Santa Barbara), Joseph Gonzalez (University of California at Berkeley), Bruce Hendrickson (Sandia National Laboratory), Jeremy Kepner (Massachusetts Institute of Technology), Charles Leiserson (Massachusetts Institute of Technology), Andrew Lumsdaine (Indiana University), David Padua (University of Illinois at Urbana-Champaign), Stephen Poole (Oak Ridge National Laboratory), Steve Reinhardt (Cray Corporation), Mike Stonebraker (Massachusetts Institute of Technology), Steve Wallach (Convey Corporation), Andrew Yoo (Lawrence Livermore National Laboratory)

To be presented at HPEC'13, Boston MA, Sept 11, 2013  $_{63}$ 

Knowledge **Discovery** Toolbox http://kdt.sourceforge.net/

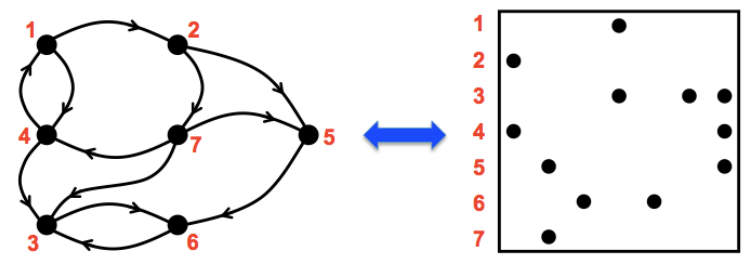

A general graph library with operations based on linear algebraic primitives

- Aimed at domain experts who know their problem well but don't know how to program a supercomputer
- Easy-to-use Python interface
- Runs on a laptop as well as a cluster with 10,000 processors
- Open source software (New BSD license)
- V0.3 release April 2013

#### Parallel Graph Analysis Software

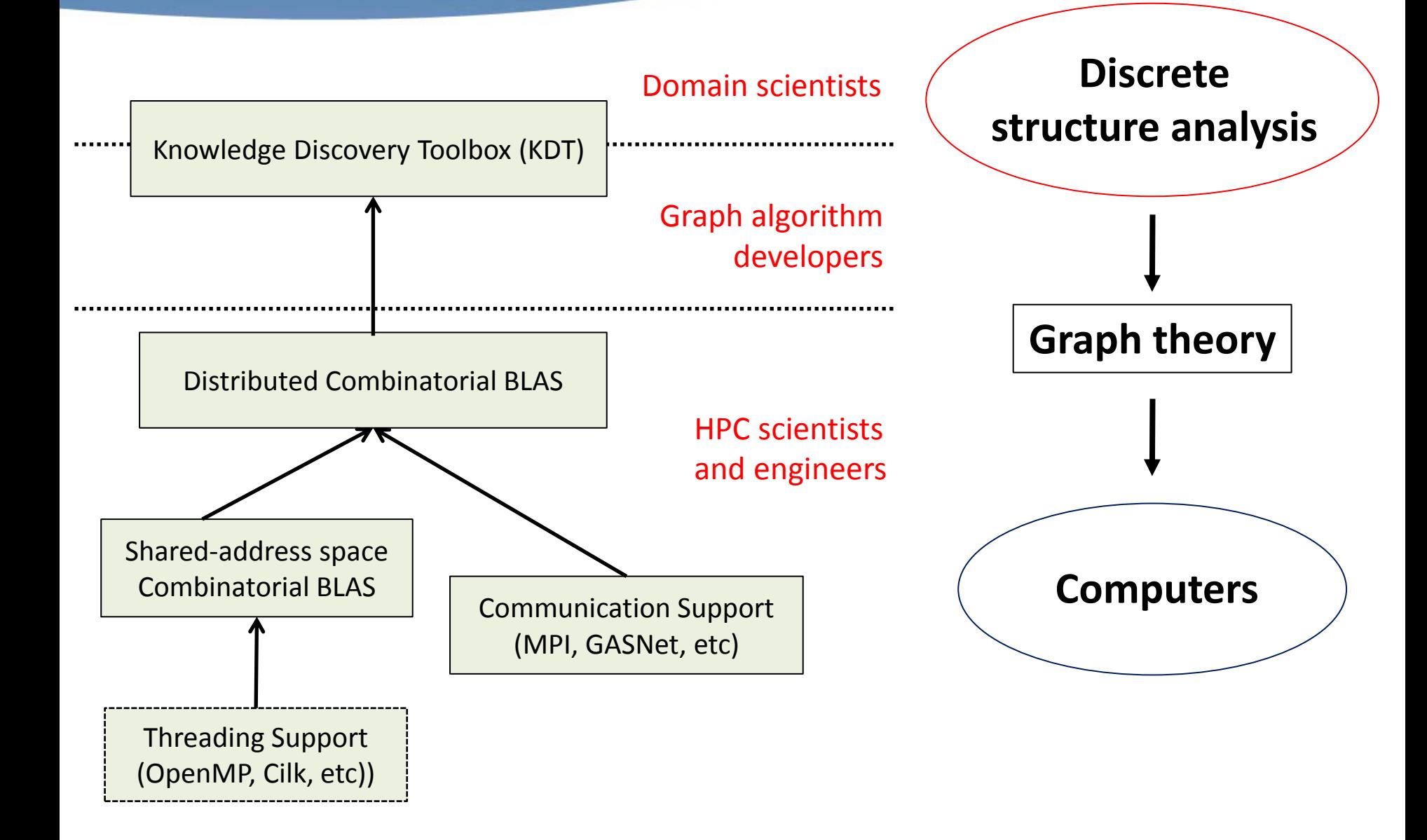

#### Parallel Graph Analysis Software

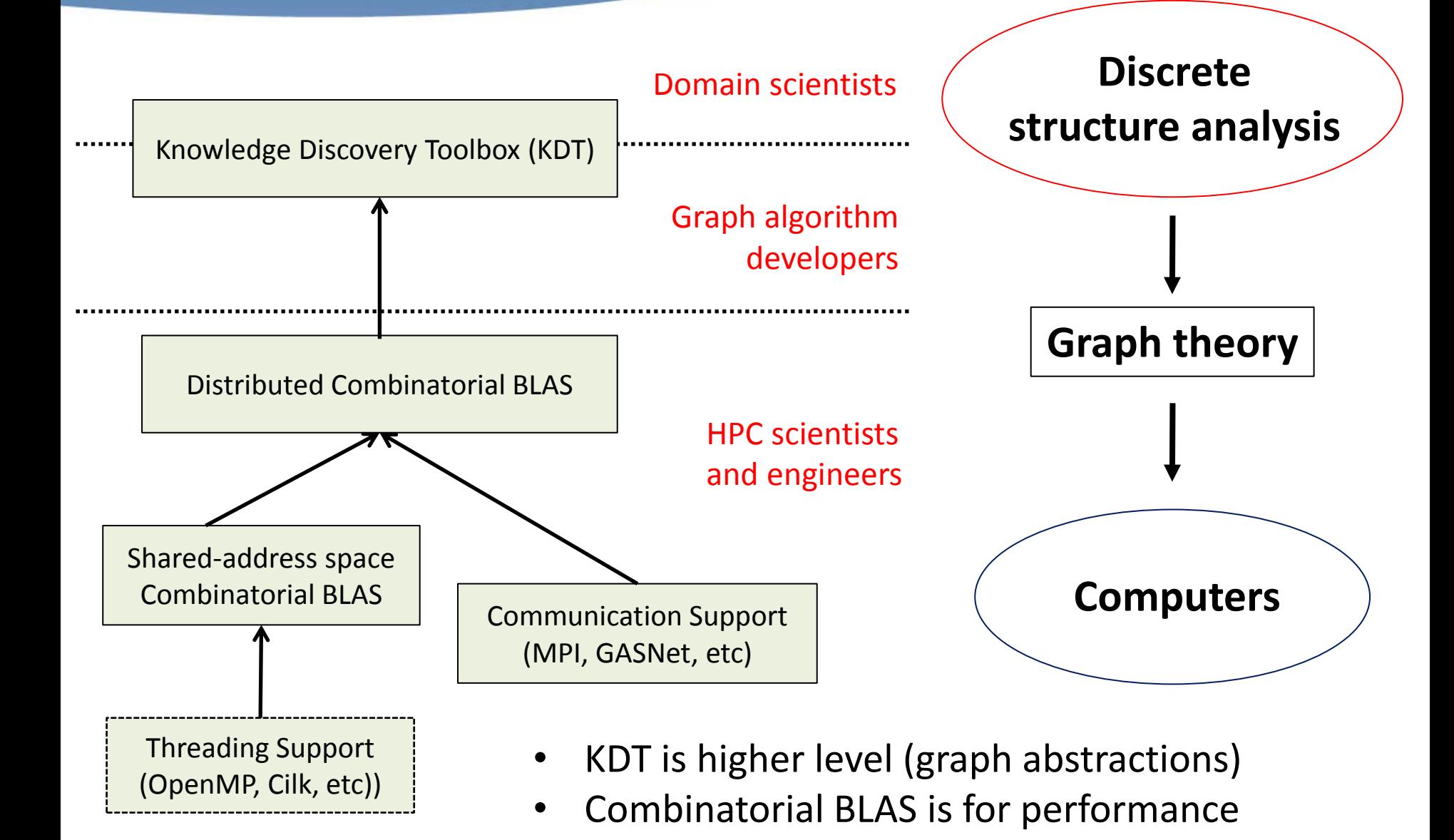

#### The need for filters

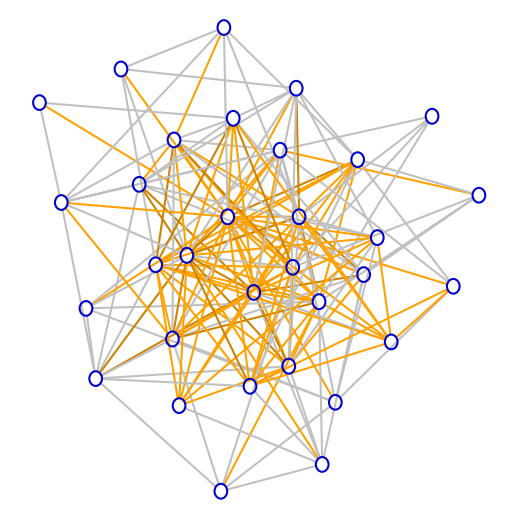

 $\circ$ 

Graph of text & phone calls

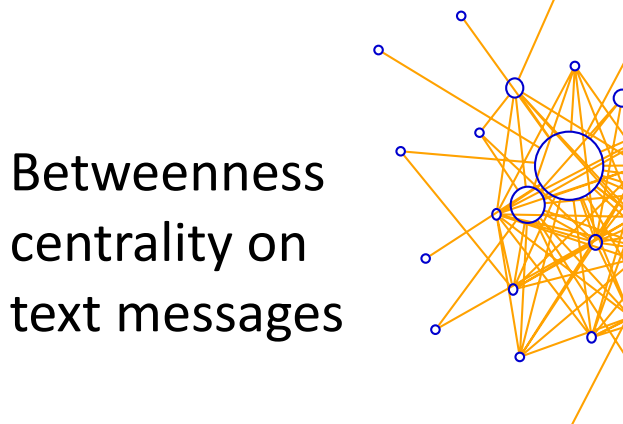

Betweenness centrality on phone calls

Betweenness

centrality

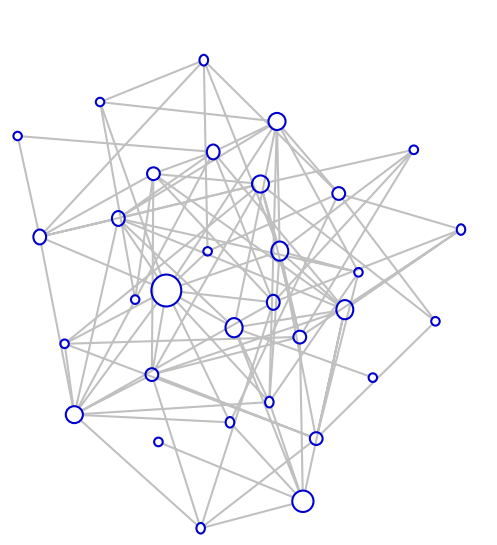

#### Edge filter illustration

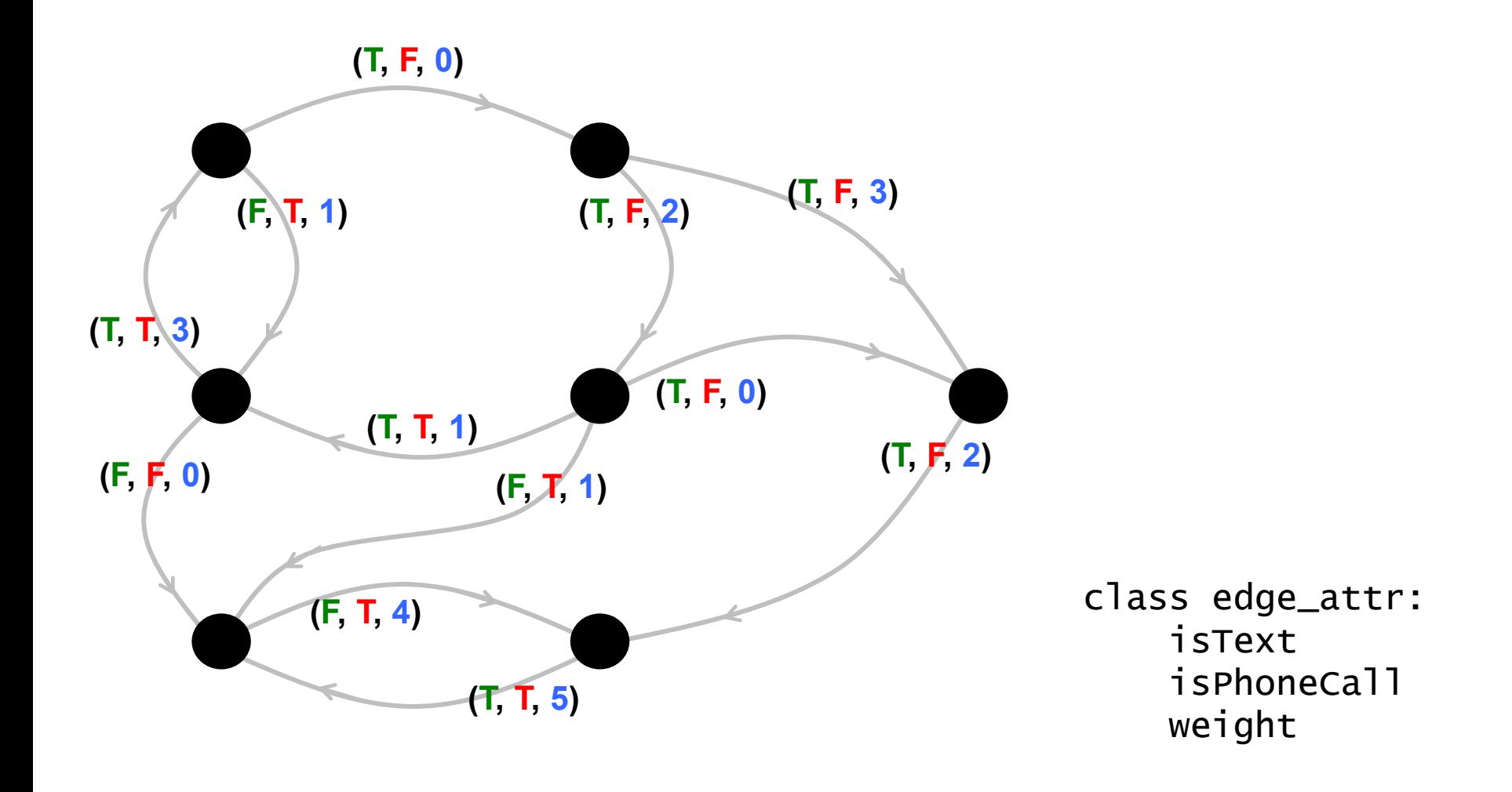

#### Edge filter illustration

G.addEFilter(lambda e: e.weight > 0)

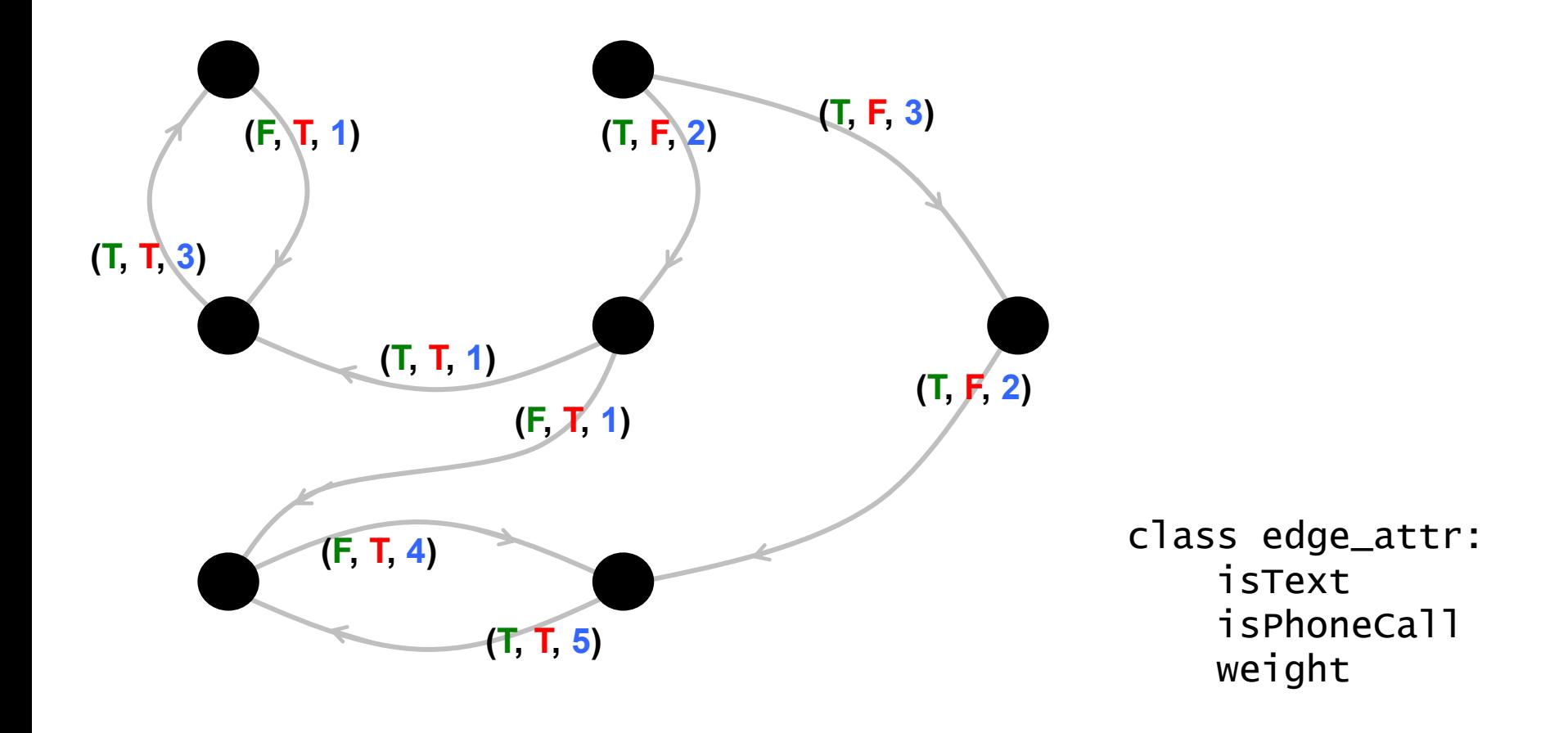

#### Edge filter illustration

G.addEFilter(lambda e: e.weight > 0) G.addEFilter(lambda e: e.isPhoneCall)

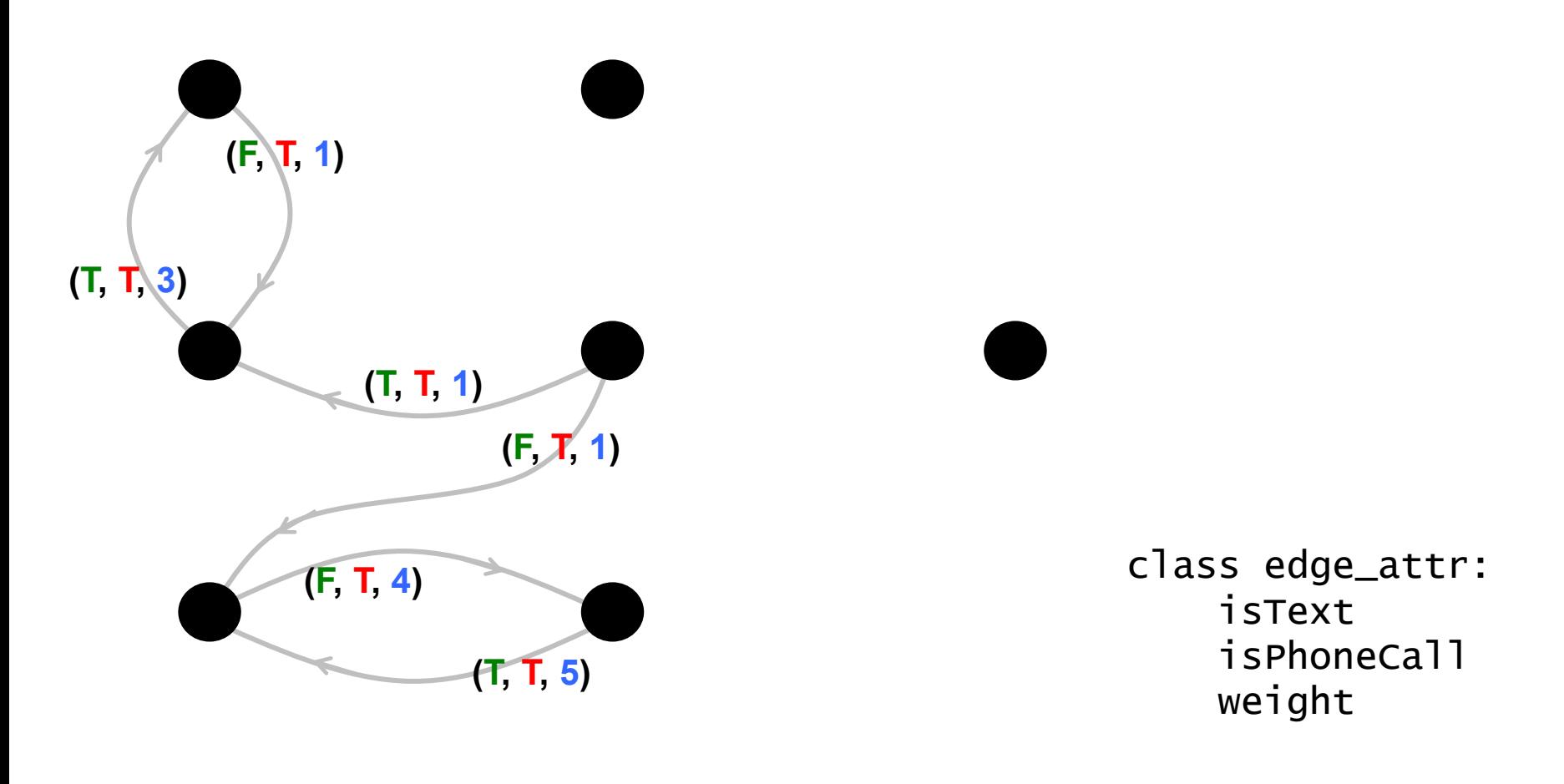

#### Problems with Customizing in KDT

- Filtering on attributed semantic graphs is slow
	- In plain KDT, filters are pure Python functions.
	- Requires a per-vertex or per-edge upcall into Python
	- Can be as slow as 80X compared to pure C++

- Adding new graph algorithms to KDT is slow
	- A new graph algorithm = composing linear algebraic primitives + customizing the *semiring* operation
	- *Semirings* in Python; similar performance bottleneck

# Review: Selective Embedded Just In Time Specialization (SEJITS)

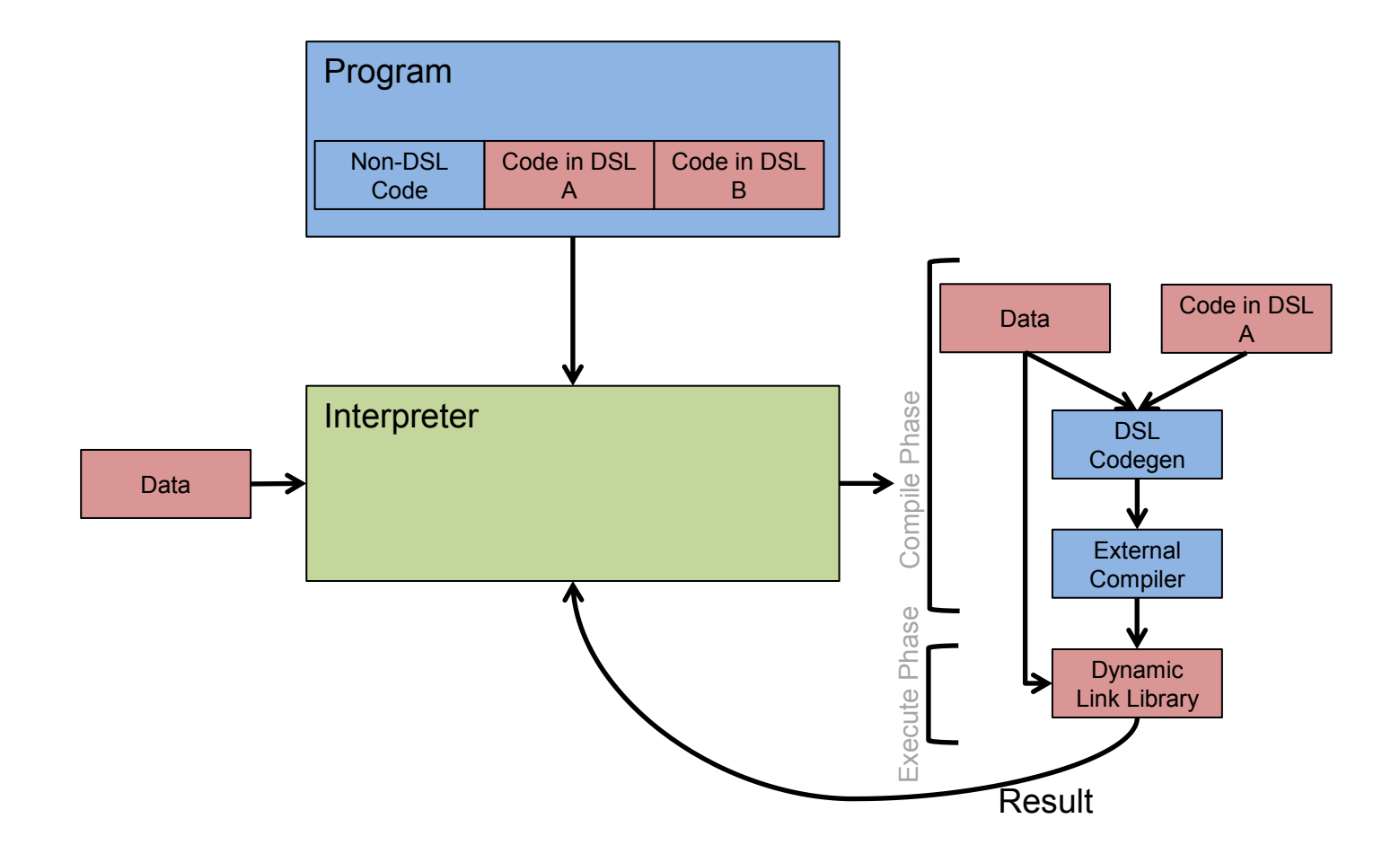

Catanzaro, Kamil, Lee, Asanovic, Demmel, Keutzer, Shalf, Yelick, Fox. SEJITS: Getting productivity and performance with selective embedded JIT specialization. *PMEA,* 2009
## SEJITS for filter/semiring acceleration

SEJITS Transla on 

#### Standard KDT

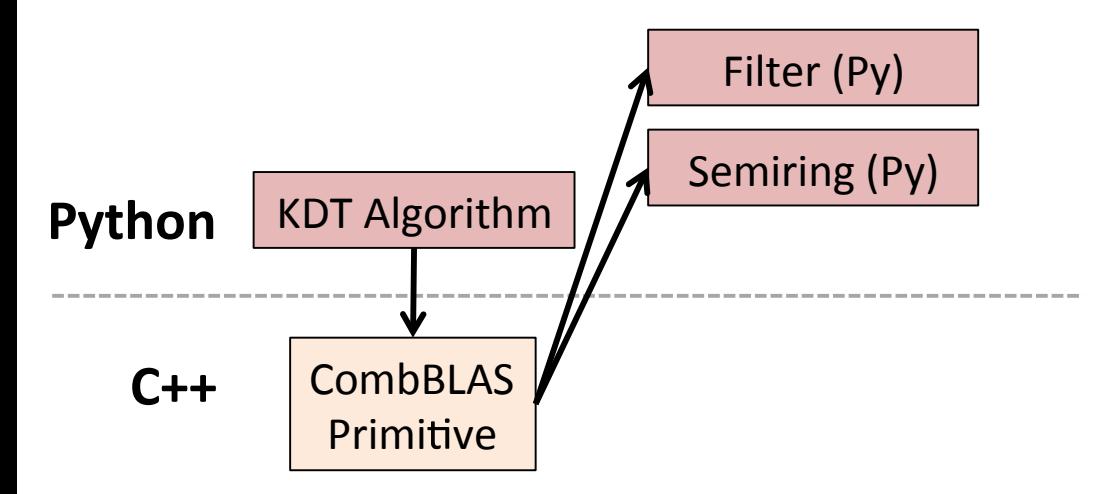

# SEJITS for filter/semiring acceleration

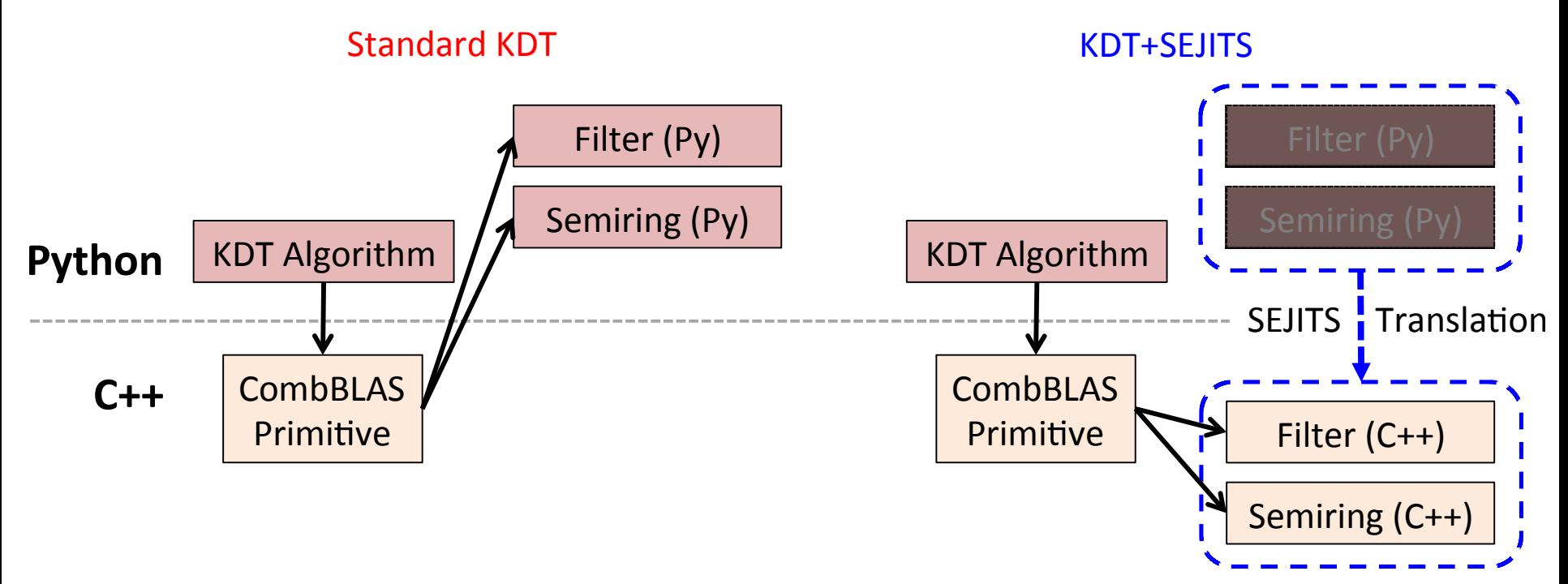

Embedded DSL: Python for the whole application

- Introspect, translate Python to equivalent C++ code
- Call compiled/optimized C++ instead of Python

**B.**, Duriakova, Gilbert, Fox, Kamil, Lugowski, Oliker, Williams. High-Performance and High-Productivity Analysis of Filtered Semantic Graphs*, IPDPS*, 2013

## SEJITS+KDT multicore performance

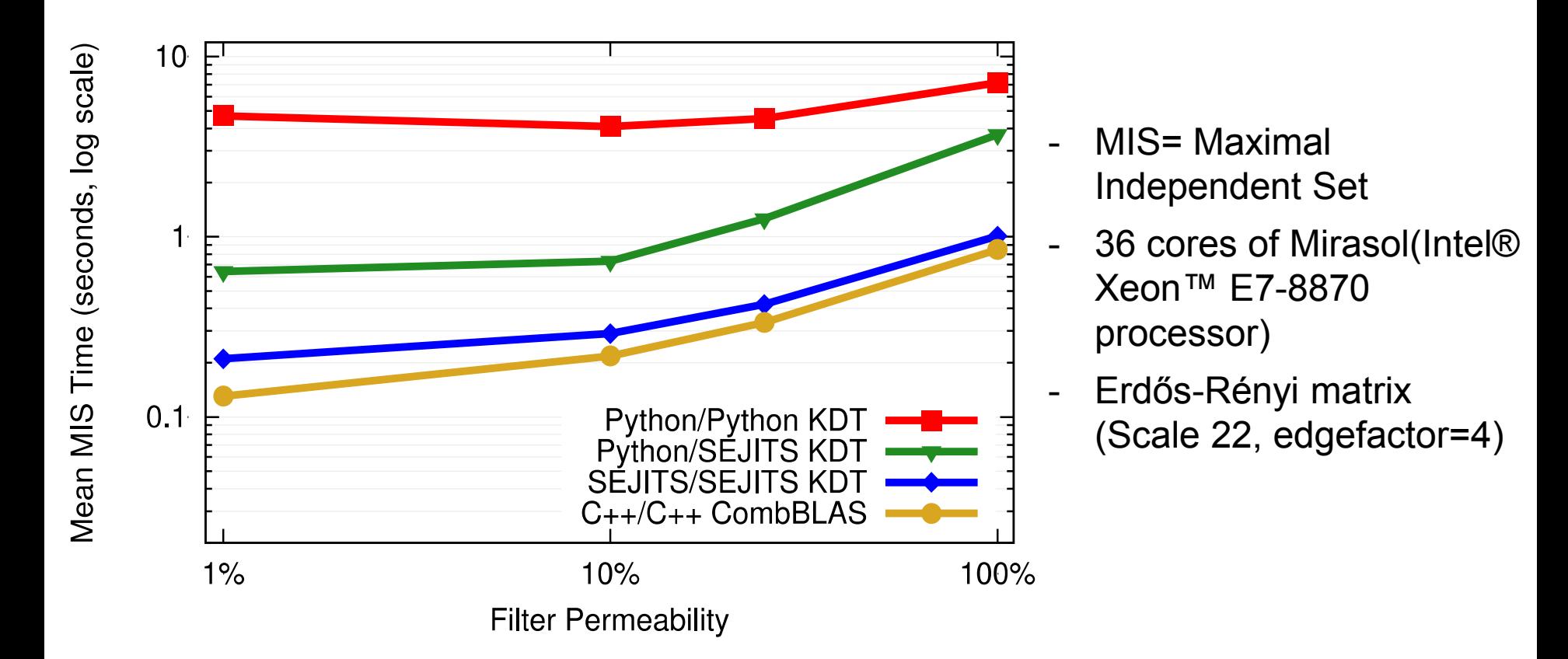

Synthetic data with weighted randomness to match filter permeability Notation: [semiring impl] / [filter impl]

# **Summary … we've discussed 3 recent developments in Parallel computing …**

- C++'11 Standardizes state of the art in multi-threading.
- OpenCL continues to evolve … expanding the range of algorithms it can address (nested parallelism) and support the latest devices with HW supported shared address spaces (SVM).
- Application specific BLAS-like libraries and software transformation tools (e.g. SEJITS) suggest a different path to solving the parallel programming problem.

I leave the assignment of "the Good, the bad and the ugly" to you.